# **Elektrische Maschinen und Antriebe**

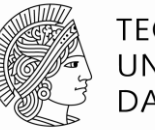

**TECHNISCHE** UNIVERSITÄT **DARMSTADT** 

#### **Vorlesungsinhalt**

- 1. Einleitung
- 2. Drehfelder in elektrischen Maschinen
- 3. Mathematische Analyse von Luftspaltfeldern
- 4. Spannungsinduktion in Drehstrommaschinen
- 5. Die Schleifringläufer-Asynchronmaschine
- 6. Die Kurzschlussläufer-Asynchronmaschine
- 7. Antriebstechnik mit der Asynchronmaschine
- 8. Die Synchronmaschine
- 9. Erregereinrichtungen und Kennlinien
- 10. Gleichstromantriebe

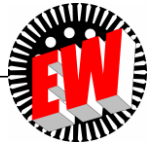

#### **3. Mathematische Analyse von Luftspaltfeldern**

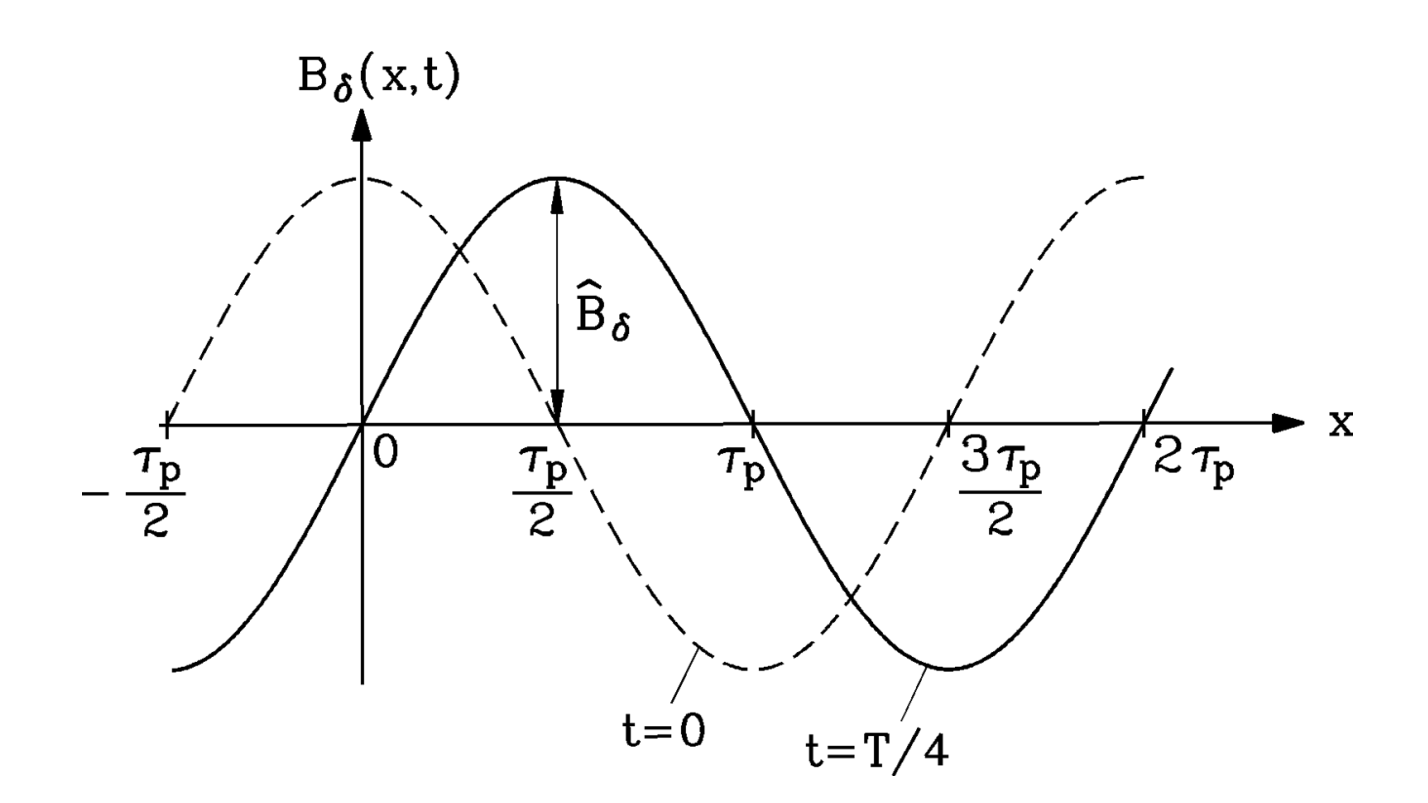

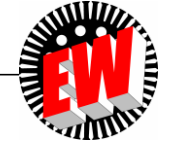

**TECHNISCHE** UNIVERSITÄT **DARMSTADT** 

## **Elektrische Maschinen und Antriebe**

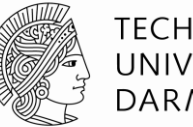

**TECHNISCHE** UNIVERSITÄT **DARMSTADT** 

- 3. Mathematische Analyse von Luftspaltfeldern
	- 3.1 Grund- und Oberwellen von Luftspaltfeldern
	- 3.2 FOURIER-Reihenentwicklung zur Ermittlung von Grund- und Oberwellen
	- 3.3 FOURIER-Reihe von gleichstromerregten Polradfeldern

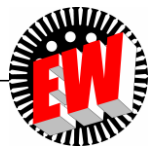

## **Wellen versus Schwingungen**

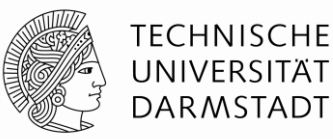

Feldverteilung  $B_{\delta}(x,t)$  im Luftspalt ist Welle

- Periodische **Welle:** eine Größe ändert sich **räumlich** und **zeitlich** periodisch
- **Schwingung: nur zeitlich** periodische Änderung

Wechselstrom je Strang *i(t)*: ist **Schwingung** 

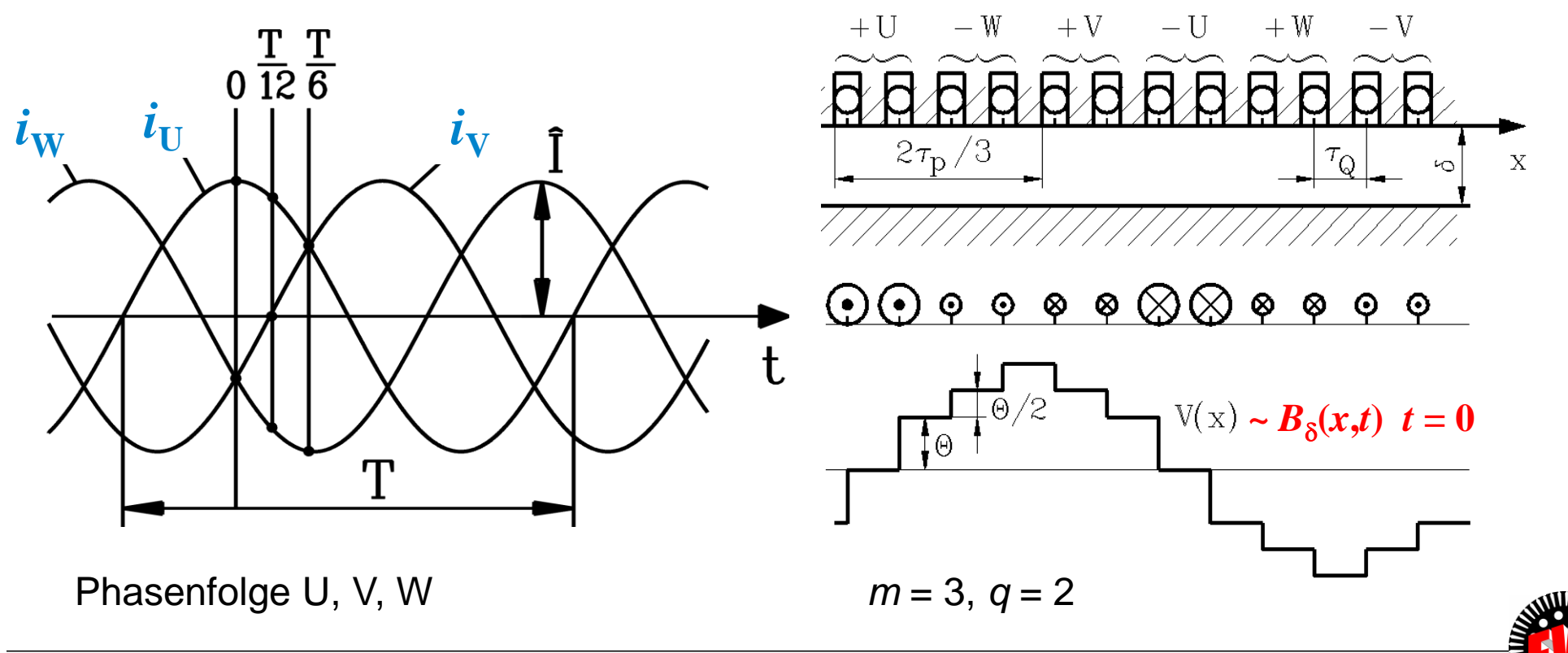

TU Darmstadt, Institut für Elektrische Energiewandlung | Elektrische Maschinen und Antriebe, 3. / 4 Prof. Dr.-Ing. habil. Dr. h.c. Andreas Binder

## **Grund- und Oberwellen**

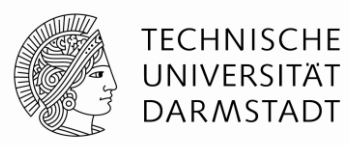

Treppenförmige Luftspalt-Feldwelle *B* (*x,t*) kann als (unendliche) Summe von Grund- und Oberwellen dargestellt werden = *FOURIER***-Reihe**

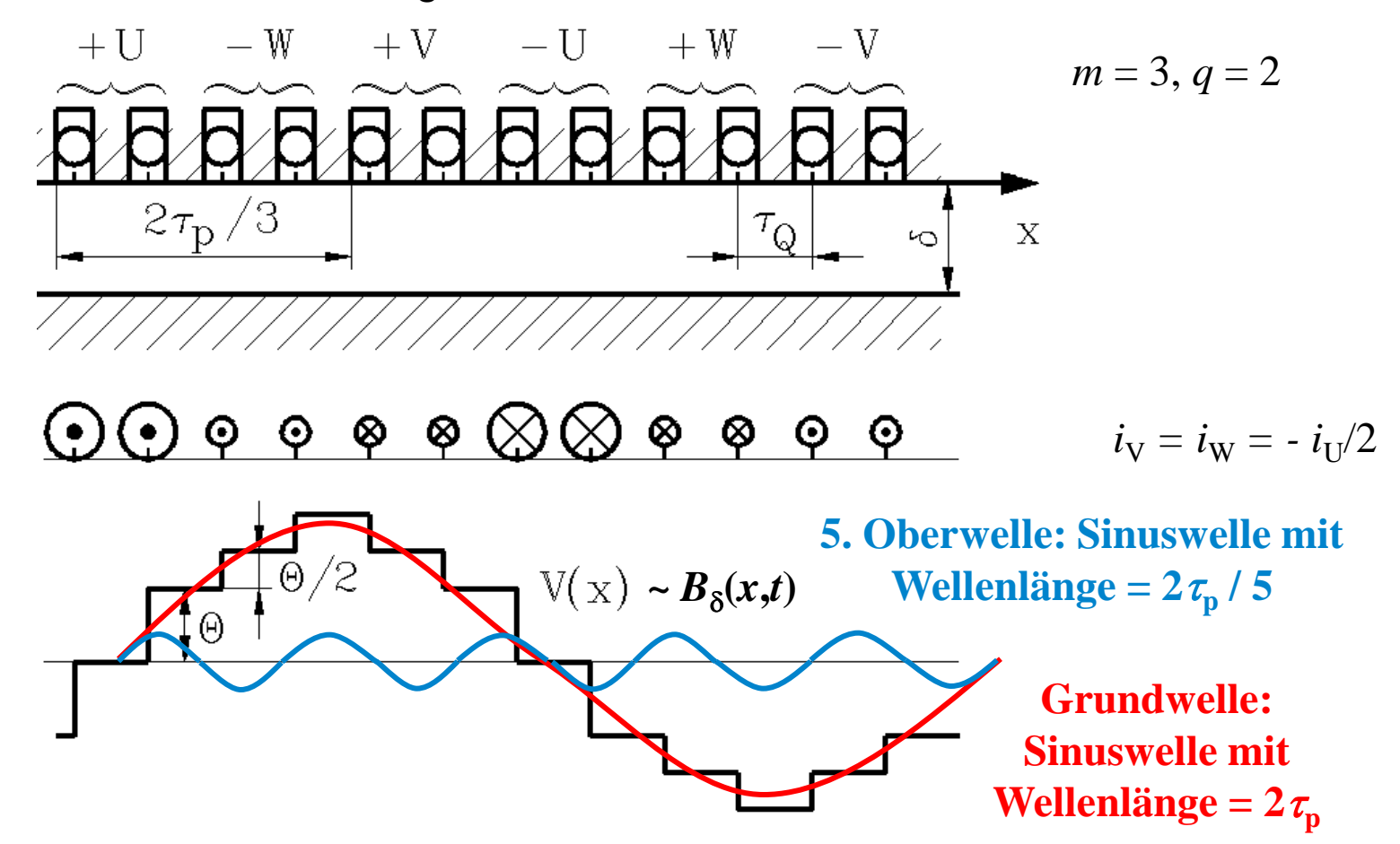

TU Darmstadt, Institut für Elektrische Energiewandlung | Elektrische Maschinen und Antriebe, 3. / 5 Prof. Dr.-Ing. habil. Dr. h.c. Andreas Binder

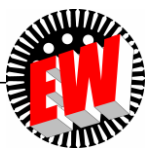

#### **Grundwelle: Drehwelle versus Wanderwelle**

- **Drehwelle:** *x* ist Ständer-Umfangskoordinate (*rotierende Maschine*)
- **Wanderwelle:** *x* ist Ständer-Längskoordinate (*Linearmaschine*)

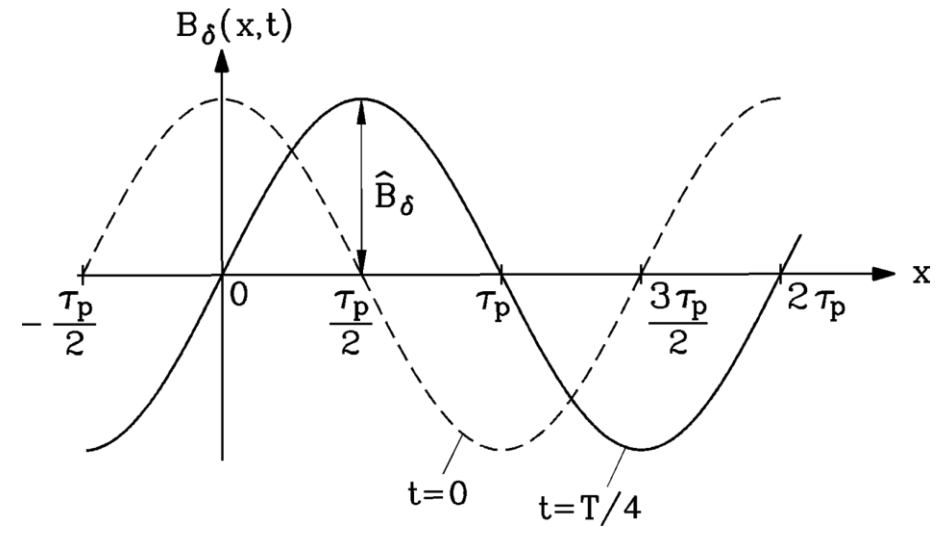

$$
B_{\delta 1}(x,t) = \hat{B}_{\delta 1} \cdot \cos\left(\frac{x \cdot \pi}{\tau_p} - 2\pi f \cdot t\right)
$$

**Wiederholung**

**Wellengeschwindigkeit:** Mitbewegter Beobachter sieht konstante Phase:

Argument des cos(…) ist konstant: *Konst.*

$$
\frac{x \cdot \pi}{\tau_p} - 2\pi f \cdot t = \text{Konst.} \qquad x = (\text{Konst.} + 2\pi ft) \cdot \frac{\tau_p}{\pi} \qquad \boxed{v_{syn} = \frac{dx}{dt} = \frac{d}{dt} \left[ (\text{Konst.} + 2\pi ft) \cdot \frac{\tau_p}{\pi} \right] = 2f\tau_p}
$$

 $\bullet$  Welle in Gegen-Richtung:  $B_{\delta 1}(x,t) = \hat{B}_{\delta 1} \cdot \cos(\frac{x \cdot \pi}{2} + 2\pi f \cdot t)$ *x*  $B_{\delta 1}(x,t) = \hat{B}_{\delta 1} \cdot \cos(\frac{x-\mu}{\sigma} + 2\pi f \cdot$ *p* .  $=\hat{B}_{\delta 1}\cdot\cos(\frac{x\cdot\pi}{2}+2\pi)$  $\tau$  $v_{syn} = 2f\tau_p$ <br> $v_{syn} = -2f\tau_p$ 

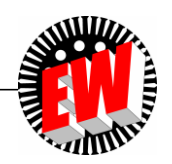

**TECHNISCHE** UNIVERSITÄT **DARMSTADT** 

TU Darmstadt, Institut für Elektrische Energiewandlung | Elektrische Maschinen und Antriebe, 3. / 6 Prof. Dr.-Ing. habil. Dr. h.c. Andreas Binder

## **Drehwelle im Kraftwerksgenerator**

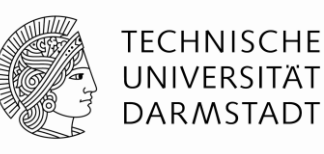

*Beispiel:*  $f = 50$  Hz:  $v_{syn}$  in m/s so groß wie die Polteilung in cm:  $v_{syn}^{[m/s]} = \tau_p^{[cm]}$ Zweipoliger Turbogenerator ( $2p = 2$ ) im thermischen Kraftwerk:  $n_{syn} = 3000/min$ : a) Bohrungsdurchmesser  $d_{si} = 1.2$  m, Polteilung  $\tau_p = 1.2\pi/2 = 1.88$  m =  $\frac{188 \text{ cm}}{2.2}$ b)  $v_{syn} = 188 \text{ m/s} = 676 \text{ km/h} = \text{Umfangsgeschwindigkeit des Läufers,}$  der synchron mit der Drehwelle läuft (Synchronmaschine !) *p*  $v_{syn}^{[m/s]} = \tau$ 

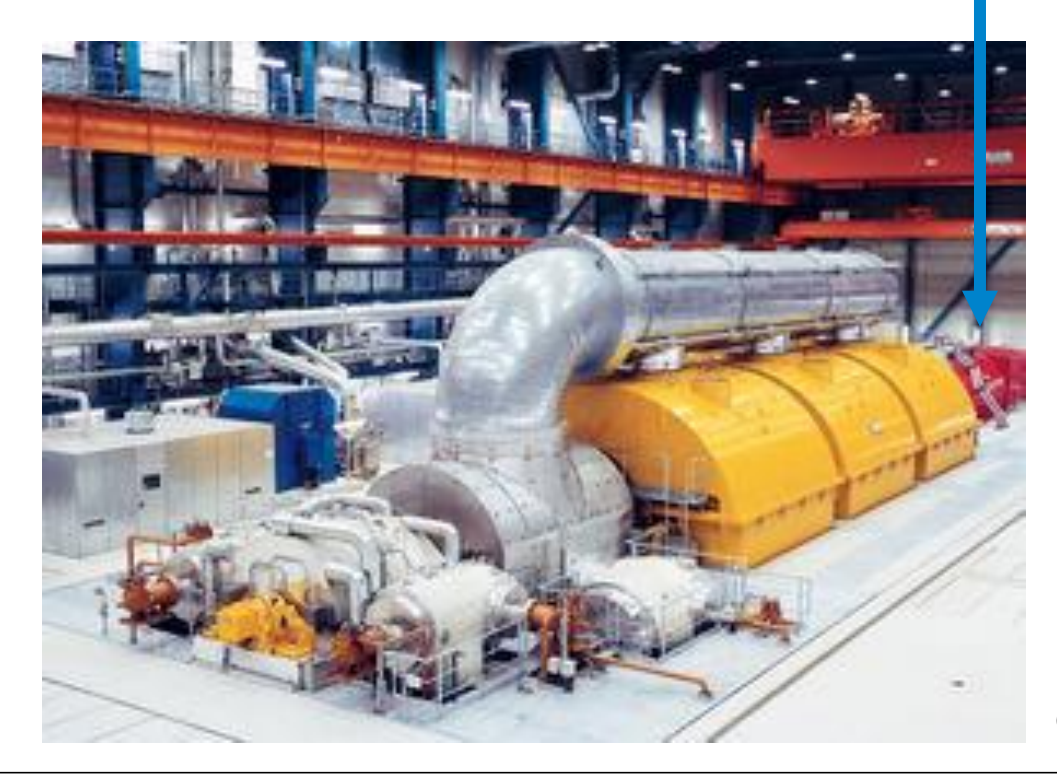

$$
f = 50 \text{ Hz:}
$$
  

$$
v_{syn}^{[m/s]} = \tau_{p}^{[cm]}
$$
  
Quelle: Wikipedia

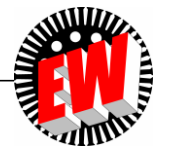

#### **Wechselfelder – stehende Wellen**

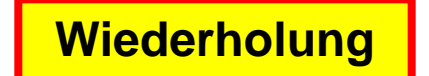

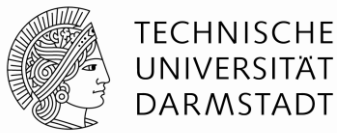

**Stehendes Feld (Wechselfeld):**

 Ändert die Lage der *Knoten* (Nullstellen) und *Bäuche* (Maxima) nicht, **pulsiert** aber in der Amplitude.

• Zeit  $t = 0$ : Maximum bei  $x = 0$  hat Amplitudenwert  $\hat{B}_{\delta 1}$ 

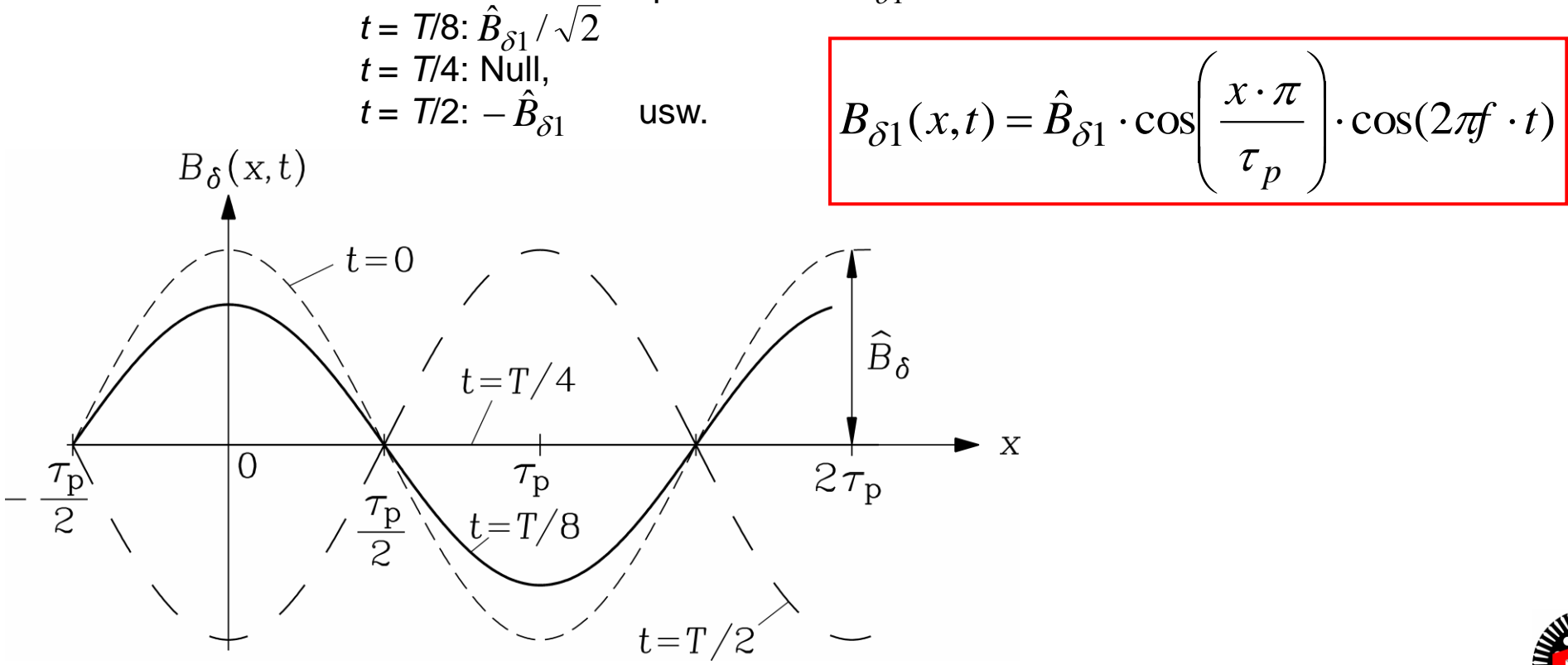

TU Darmstadt, Institut für Elektrische Energiewandlung | Elektrische Maschinen und Antriebe, 3. / 8 Prof. Dr.-Ing. habil. Dr. h.c. Andreas Binder

## **Elektrische Maschinen und Antriebe**

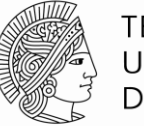

**TECHNISCHE** UNIVERSITÄT **DARMSTADT** 

#### **Zusammenfassung: Grund- und Oberwellen von Luftspaltfeldern**

- Unterscheide Schwingungen und Wellen!
- Unterscheide stehende und wandernde (drehende) Wellen!
- Das Luftspaltfeld ist eine Drehwelle mit ausgeprägter Sinus-Grundwelle
- Für die elektromechanische Energiewandlung wird nur die Grundwelle genützt

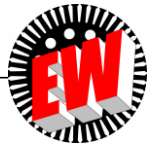

# **Elektrische Maschinen und Antriebe**

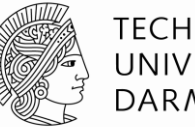

**TECHNISCHE** UNIVERSITÄT **DARMSTADT** 

- 3. Mathematische Analyse von Luftspaltfeldern
	- 3.1 Grund- und Oberwellen von Luftspaltfeldern
	- 3.2 FOURIER-Reihenentwicklung zur Ermittlung von Grund- und Oberwellen
	- 3.3 FOURIER-Reihe von gleichstromerregten Polradfeldern

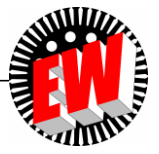

# *FOURIER***-Reihe: Ermittlung von Grund- und Oberwellen**

**Wiederholung**

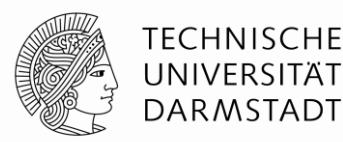

*FOURIER*-Reihe: Eine periodische Funktion  $V(y)$  mit der Periode  $2\pi$  kann in eine unendliche Summe von sinusförmigen Funktionen dargestellt werden.

$$
V(\gamma) = V_0 + \sum_{\nu=1,2,3,\dots}^{\infty} \left[ \hat{V}_{\nu,a} \cdot \cos(\nu \cdot \gamma) + \hat{V}_{\nu,b} \cdot \sin(\nu \cdot \gamma) \right] \qquad \gamma = \frac{x}{\tau_p} \cdot \pi \quad \begin{cases} 0 \le \gamma \le 2\pi \\ 0 \le x \le 2\tau_p \end{cases}
$$

**ordnungszahlen**:  $v = 1, 2, 3, ...$ 

• **Amplitude**: 
$$
\hat{V}_{v,a} = \frac{1}{\pi} \int_{0}^{2\pi} V(\gamma) \cdot \cos(v \cdot \gamma) \cdot d\gamma, \quad \hat{V}_{v,b} = \frac{1}{\pi} \int_{0}^{2\pi} V(\gamma) \cdot \sin(v \cdot \gamma) \cdot d\gamma
$$

- **Mittelwert:**   $=\frac{1}{2\pi}\int V(\gamma)$ . π  $\chi$ )  $\cdot$   $a\gamma$  $\pi$ 2 0  $V_0 = \frac{1}{2}$   $V(\gamma)$ 2 1  $V_0 = \frac{1}{2}$   $V(\gamma) \cdot d$
- **Magnetische Spannungen der Luftspaltfelder:**
	- a) KEIN UNIPOLAR-Fluss:  $V_0 = 0$
	- b) Funktion *V* **abszissensymmetrisch**: KEINE geraden Ordnungszahlen
	- c) Funktion *V* gerade Funktion  $\Leftrightarrow$  Nullpunkt so gelegt, dass  $V(\gamma) = V(-\gamma)$ : KEINE Sinus-Terme

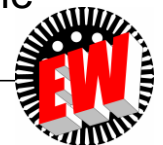

#### **Eigenschaften des magnetischen Drehfelds** *B* **im Luftspalt**

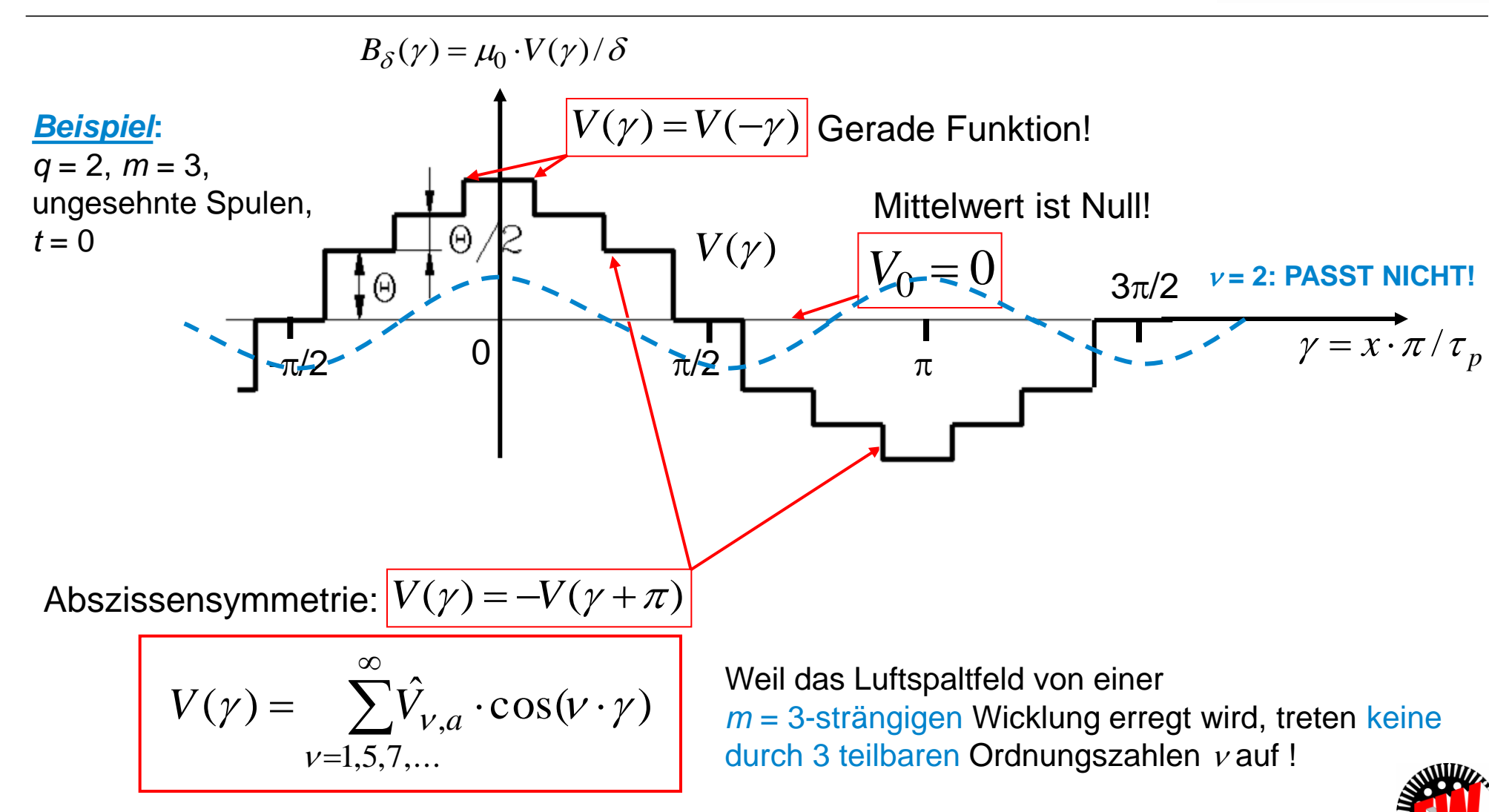

**TECHNISCHE** UNIVERSITÄT **DARMSTADT** 

TU Darmstadt, Institut für Elektrische Energiewandlung | Elektrische Maschinen und Antriebe, 3. / 12 Prof. Dr.-Ing. habil. Dr. h.c. Andreas Binder

#### **Luftspaltfeldkurve einer ungesehnter Spule (***q* **= 1)**

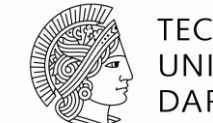

**TECHNISCHE** UNIVERSITÄT **DARMSTADT** 

- **•** Magnetische Spannung  $V_c(x)$  ist **Rechteckfunktion**,
- $\bullet$  Nut-Durchflutung: 1-Schicht-Wicklung:  $\mathcal{O}_{\mathcal{Q}} = N_c i_c$ , 2-Schicht-Wicklung:  $\mathcal{O}_{\mathcal{Q}} = 2 N_c i_c$
- Umfangswinkel:  $\gamma = x \cdot \pi / \tau_p$
- *Beispiel***: Vierpolige Maschine**: Halber Umfang =  $\pi$  in "mechanischen Graden", sind aber zwei Polteilungen  $x = 2\tau_p$ , daher  $\gamma = 2\pi$ , in "elektrischen Graden"

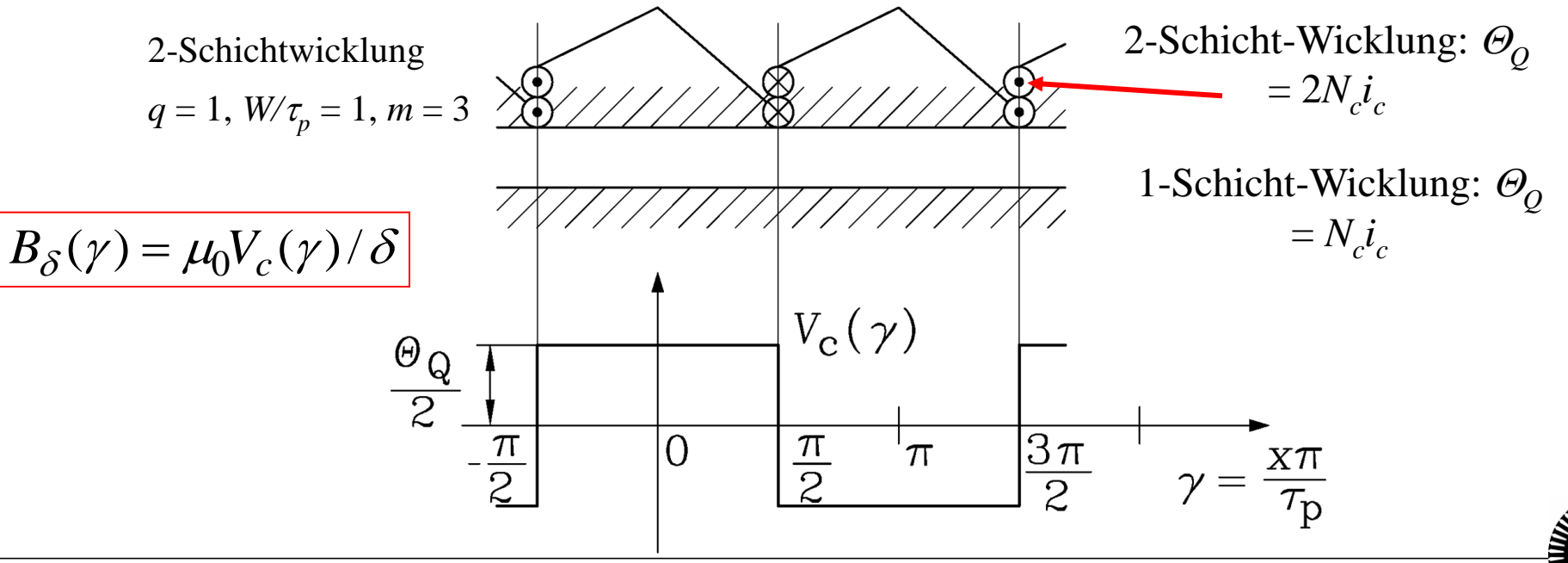

TU Darmstadt, Institut für Elektrische Energiewandlung | Elektrische Maschinen und Antriebe, 3. / 13 Prof. Dr.-Ing. habil. Dr. h.c. Andreas Binder

#### **Mechanische versus elektrische Gradzählung**

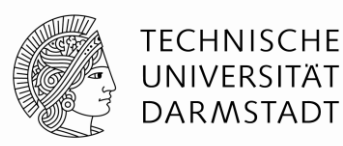

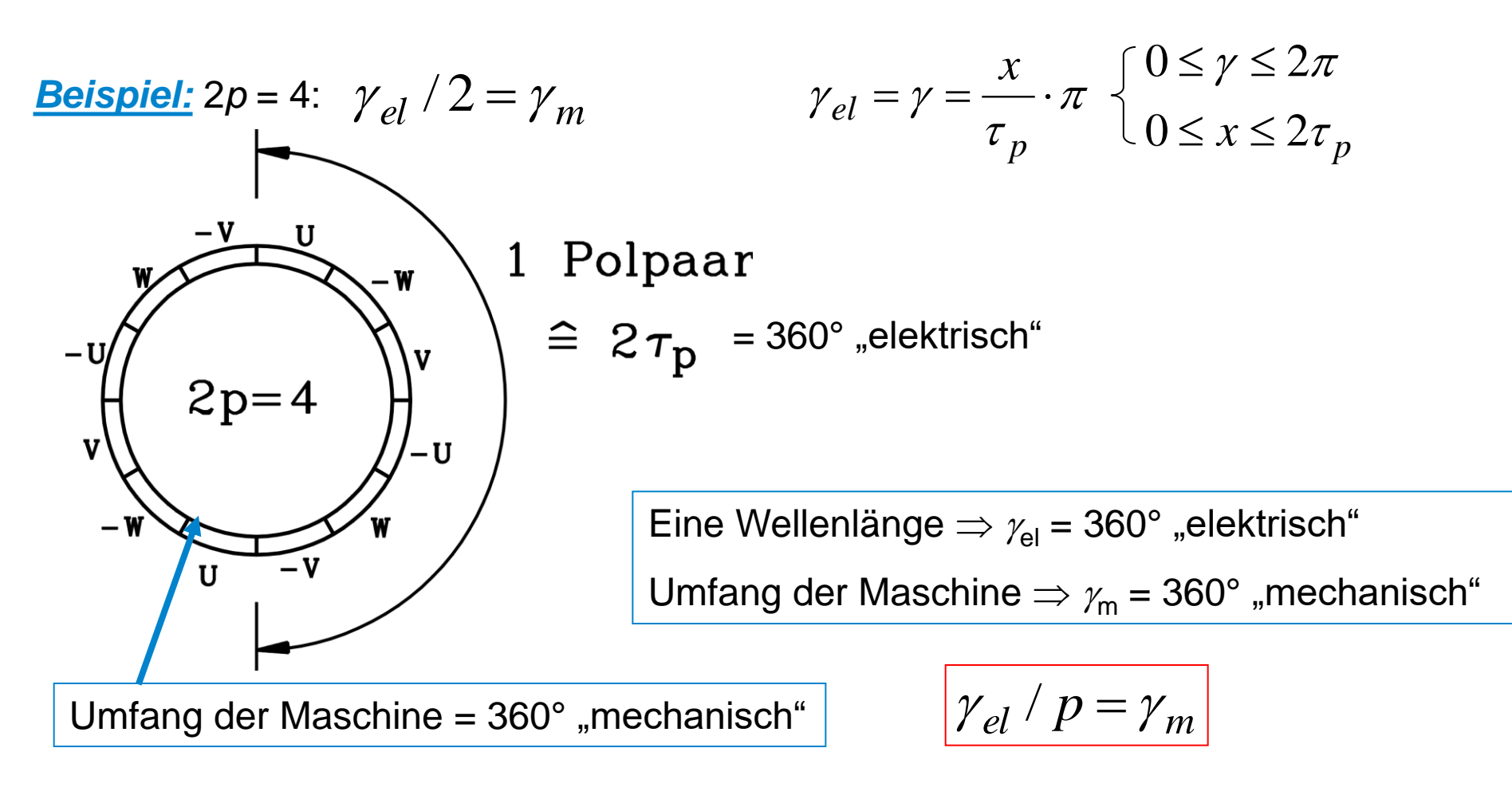

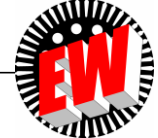

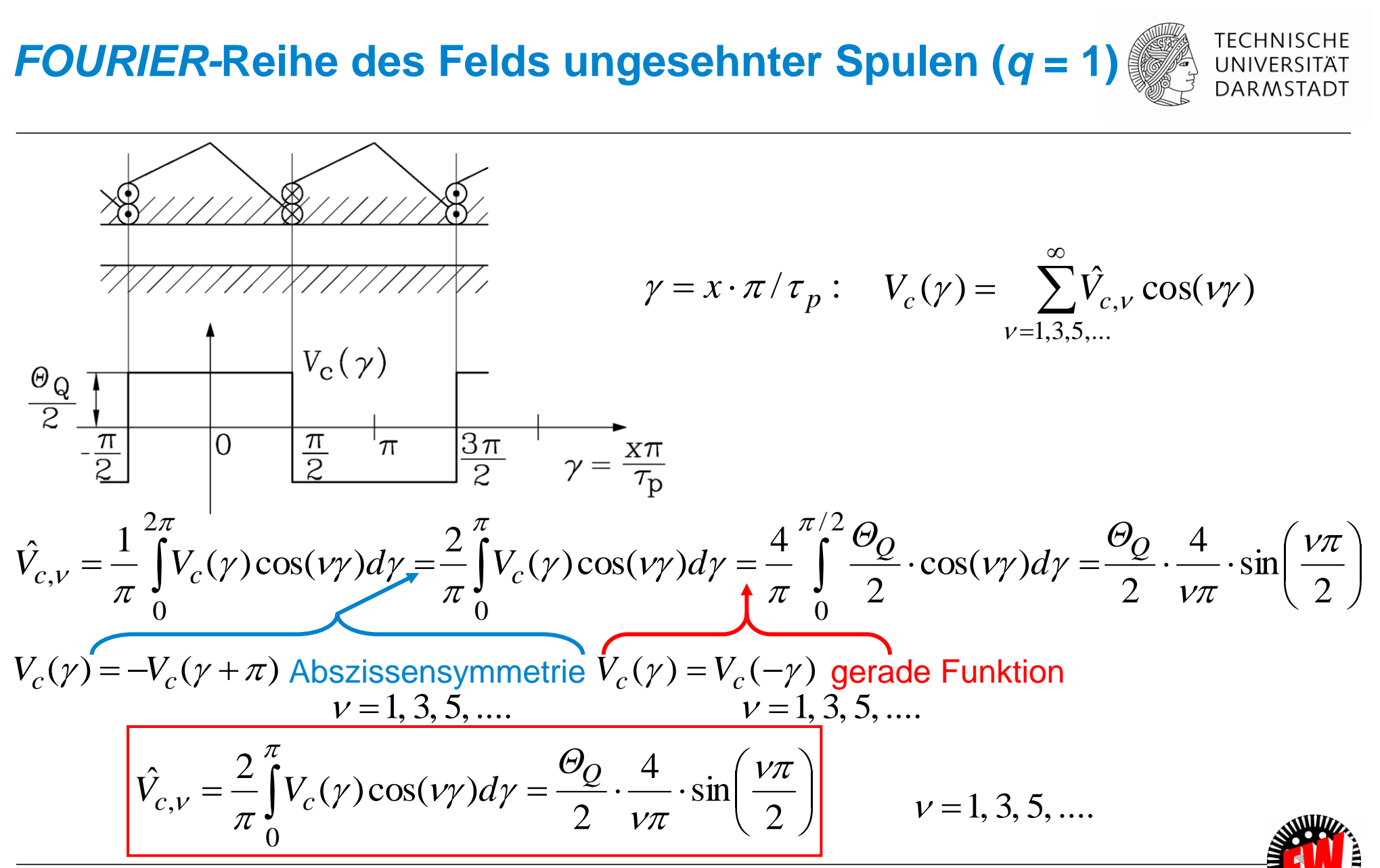

TU Darmstadt, Institut für Elektrische Energiewandlung | Elektrische Maschinen und Antriebe, 3. / 15 Prof. Dr.-Ing. habil. Dr. h.c. Andreas Binder

## *FOURIER-***Reihe des Felds ungesehnter Spulen (***q* **= 1)**

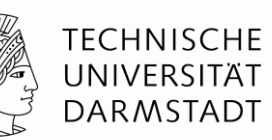

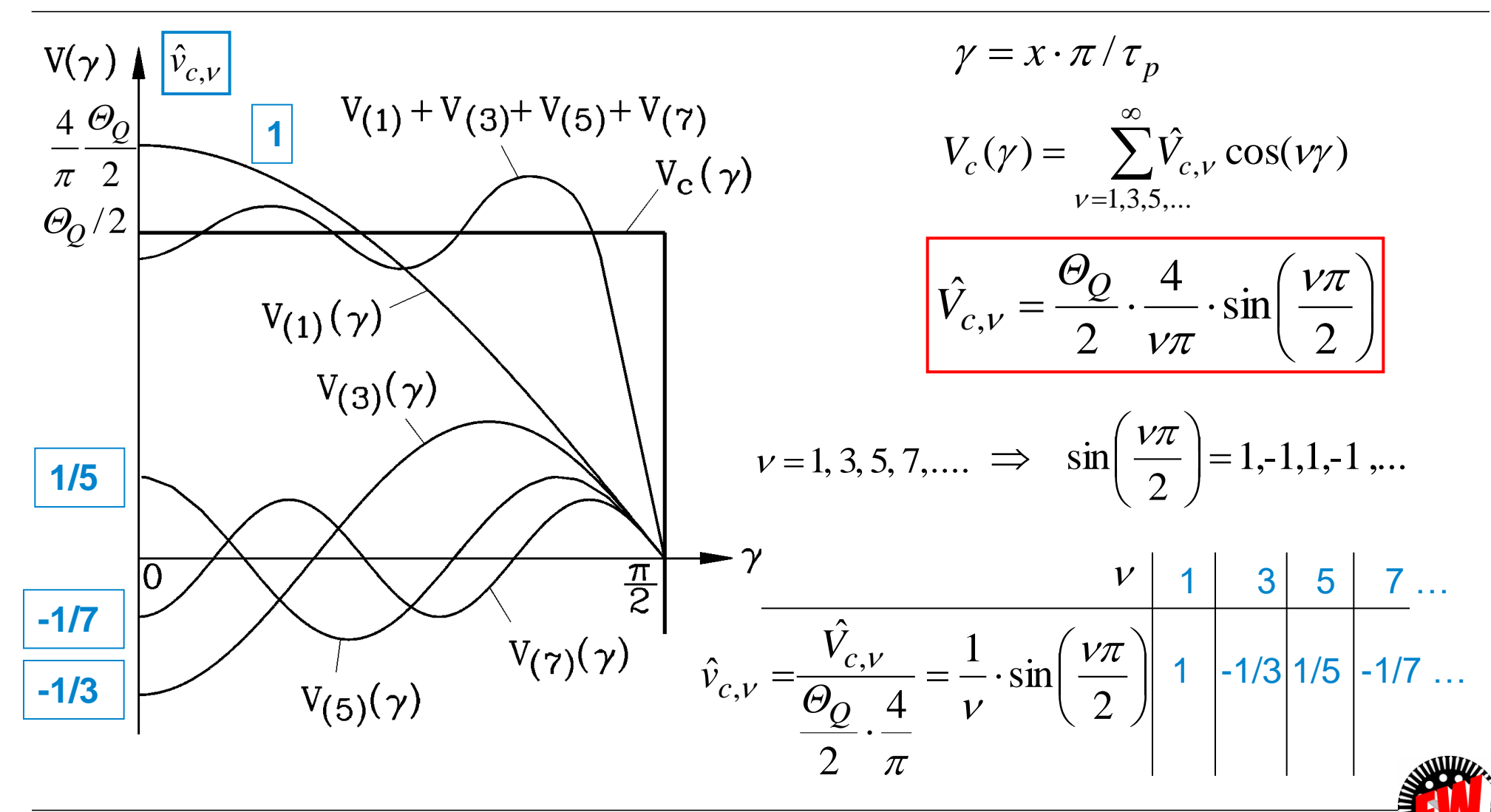

TU Darmstadt, Institut für Elektrische Energiewandlung | Elektrische Maschinen und Antriebe, 3. / 16 Prof. Dr.-Ing. habil. Dr. h.c. Andreas Binder

#### *FOURIER***-Reihe des Felds gesehnter Spulen TECHNISCHE** UNIVERSITÄT *Beispiel: q* **= 1 DARMSTADT** *Beispiel:* 2-Schichtwicklung  $q = 1$ , *W*/ $\tau_p = 2/3$ , *m* = 3 *W W* π π  $\overline{\phantom{0}}$  $\tau_p$ 2  $\tau$ <sup>2</sup>  $\frac{1}{\sqrt{\frac{\pi}{2}}}$   $\frac{W\pi}{\frac{\pi}{2}}$   $\frac{V_C(\gamma)}{\gamma}$ <br>  $\gamma$ <br>  $\frac{\pi}{2}$   $\frac{\pi}{2}$   $\frac{3\pi}{2}$   $\gamma$   $=1, 3, 5, ...$  $-\frac{\pi}{2}$ *W* π . 2 2  $\pi$   $\tau$ *p*  $\bigg($  $\left.\rule{0pt}{10pt}\right.$ *Θ Θ*<sub>*Q*</sub> 4 *W*  $\hat{V}_{c,v} = \frac{1}{\pi} \int_{c}^{2\pi} V_c(\gamma) \cos(v\gamma)$ 4  $\frac{4}{\cdot}$   $\cdot$  sin  $Q$   $\cos(\theta x) dx$   $Q$  $\nu\pi$  $\mathsf{L}$  $\overline{\phantom{a}}$  $=\frac{1}{\pi}\int V_c(\gamma)\cos(\nu\gamma)d\gamma = \frac{4}{\pi}\int \frac{\partial Q}{\partial \gamma}\cdot\cos(\nu\gamma)d\gamma = \frac{\partial Q}{\partial \gamma}\cdot\frac{4}{\nu\pi}\cdot\sin\left(\frac{W}{\tau}\right)$  $V_{c,v} = \frac{1}{\tau} \left[ V_c(\gamma) \cos(v\gamma) d\right]$  $cos(\nu \gamma)$ *d*  $\gamma$ )  $\cos(\nu\gamma)$ d $\gamma$  $(V\gamma) d\gamma$  $c_{y} = \int v_c$ ,  $\overline{\phantom{a}}$  $\overline{\phantom{a}}$  $\mathcal V$ 2 2 2  $\pi$  $\pi$  $V\pi$   $\tau$  $\setminus$ *p*  $\int$ 0 0  $\bigg($  $\setminus$ Vergleich zu ungesehnten Spulen:  $k_{p,\nu} = \sin \left( \frac{W}{\epsilon} \right)$  $v_v = \sin\left(\frac{W}{\tau_p} \cdot \frac{V\pi}{2}\right)$   $\overline{\phantom{a}}$  $=$  sin  $\left| \frac{W}{\ }$ .  $\overline{\phantom{a}}$  $\overline{\phantom{a}}$ Amplituden um den **"Sehnungsfaktor"** *k***p,** kleiner:  $\begin{array}{cc} \nu & \text{em} \\ \tau \end{array}$  $\setminus$  $\int$ *p*

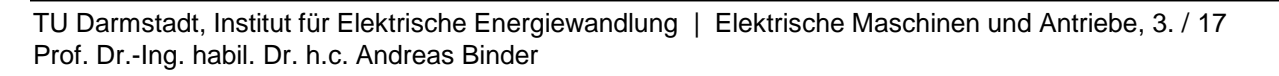

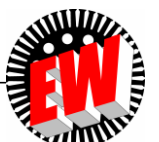

# **Sehnungsfaktor**  $k_{p,\nu}$

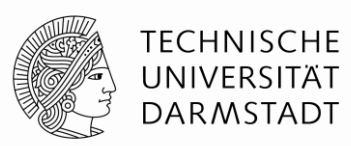

 $\overline{\phantom{a}}$  $\int$ 

2

 $\backslash$ 

$$
k_{p,\nu} = \sin\left(\frac{W}{\tau_p} \cdot \frac{\nu \pi}{2}\right)
$$

- *Beispiel: W/* $\tau_p$  = 5/6 = 0.833 (*q* = 2):  $\nu$  = 1:  $k_{p1}$  = 0.966,  $\nu$  = 5:  $k_{p5}$  = 0.259
- **Sonderfall:** Ungesehnte Spulen:  $W/\tau_p = 1$  $\mathsf{I}$  $\setminus$  $\bigg($ =  $\overline{\phantom{a}}$  $\overline{\phantom{a}}$  $\int$  $\backslash$  $\overline{\phantom{a}}$  $\mathsf{L}$  $\setminus$  $\bigg($  $=\sin \left| \frac{W}{\cdots} \right|$ sin  $v = \sin\left(\frac{W}{\tau_n}\cdot\frac{V\pi}{2}\right) = \sin\left(\frac{V\pi}{2}\right)$  $\mathcal{V}$   $\mathcal{F}$   $\mathcal{T}$ *p p W k*

• Sehnung W/
$$
\tau_p
$$
 = 0.8:  $k_{p,5} = \sin\left(\frac{W}{\tau_p} \cdot \frac{v\pi}{2}\right) = \sin\left(0.8 \cdot \frac{5\pi}{2}\right) = \sin(2\pi) = 0$ 

**Minimaler Oberwellengehalt = OPTIMALE Sehnung !**

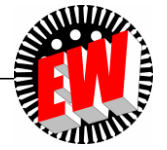

## **Feldkurve einer Spulengruppe** *q* **> 1**

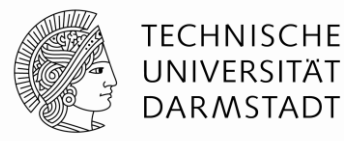

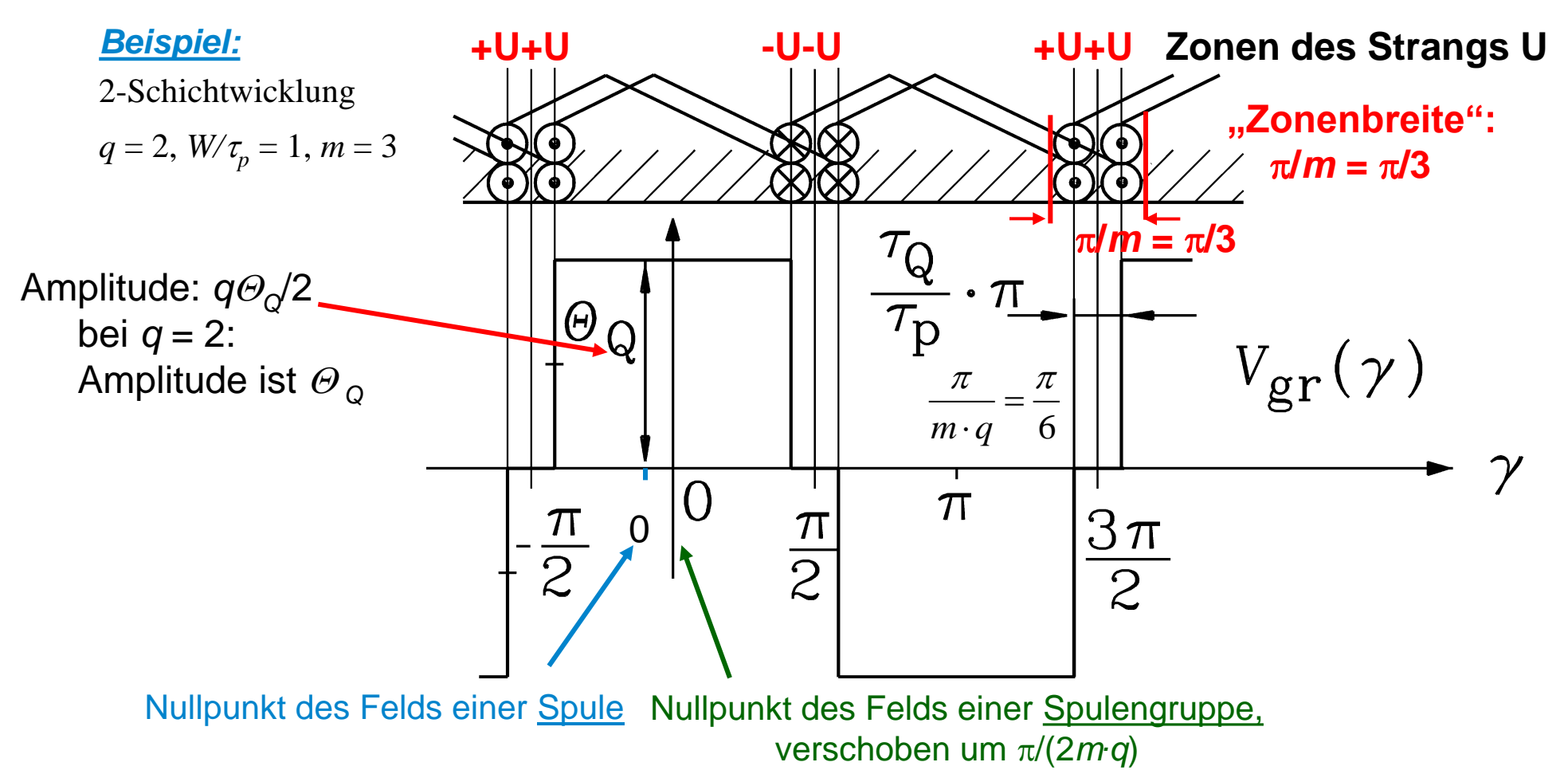

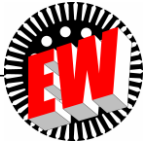

TU Darmstadt, Institut für Elektrische Energiewandlung | Elektrische Maschinen und Antriebe, 3. / 19 Prof. Dr.-Ing. habil. Dr. h.c. Andreas Binder

## *FOURIER***-Reihe des Felds einer Spulengruppe** *q* **> 1**

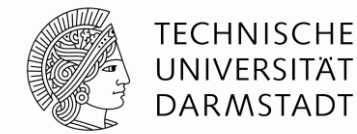

• Magnetische Spannung einer *ungesehnten* Spulengruppe:  $v = 1, 3, 5, ...$ 

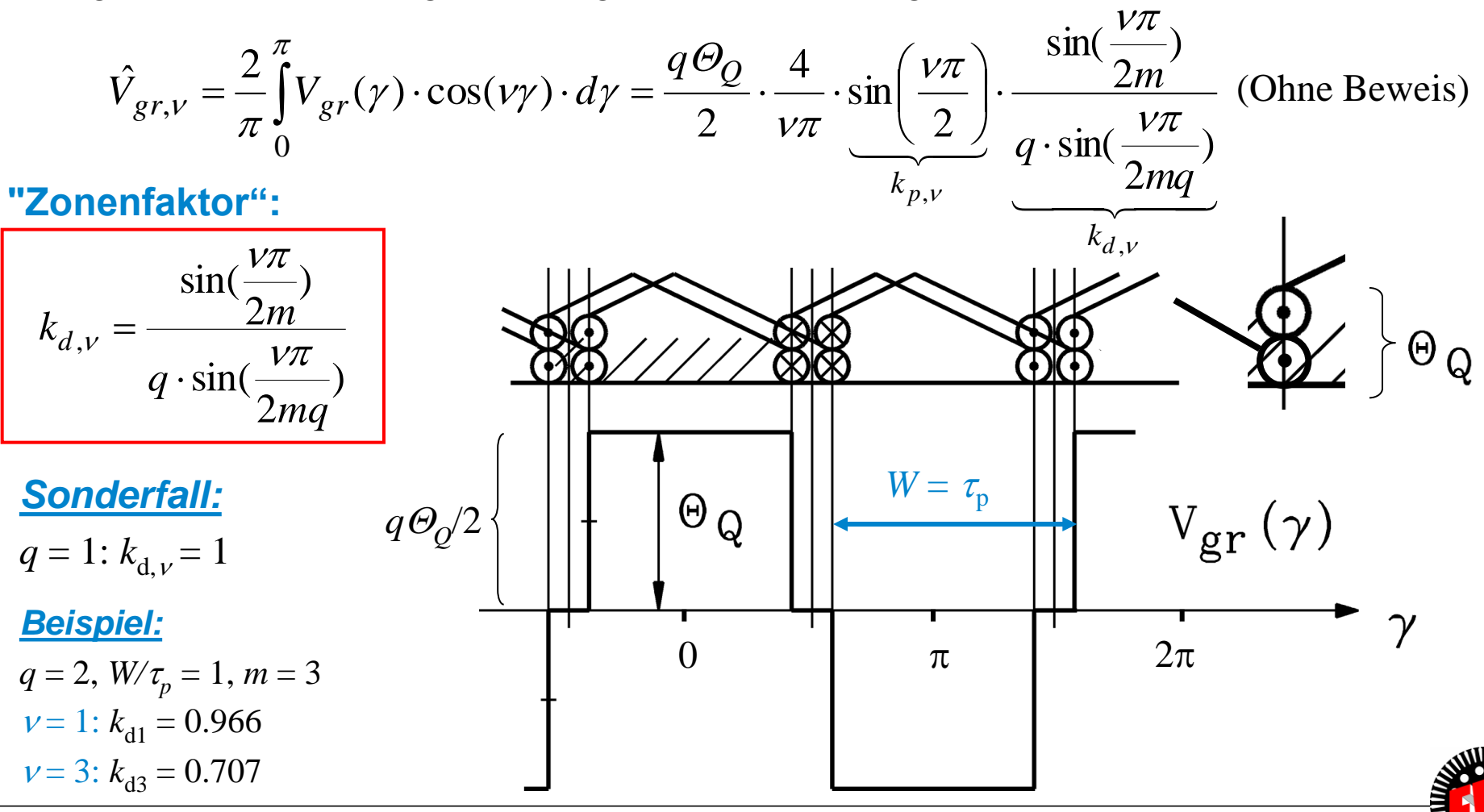

TU Darmstadt, Institut für Elektrische Energiewandlung | Elektrische Maschinen und Antriebe, 3. / 20 Prof. Dr.-Ing. habil. Dr. h.c. Andreas Binder

## *V***(***x***)-Formel mit Windungszahl je Strang** *N*

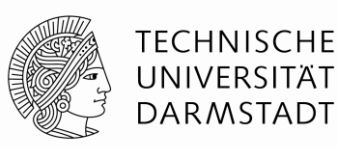

• **Zweischicht-Wicklung ungesehnt:**

• Zweischicht-Wicklung ungesehnt:  
\n
$$
\frac{q\Theta_{\varrho}}{2} = qN_{c}i_{c} = \frac{2pqN_{c}}{a} \cdot \frac{ai_{c}}{2p} = N \cdot \frac{i}{2p} \implies \left[\hat{V}_{gr,v} = N \cdot \frac{i}{2p} \cdot \frac{4}{\nu \pi}\right]
$$
\n
$$
\Theta_{\varrho} = 2N_{c}i_{c} \qquad i = a \cdot i_{c}
$$

$$
\Rightarrow \overrightarrow{V}_{gr,v} = N \cdot \frac{i}{2p} \cdot \frac{4}{v\pi} \cdot \sin\left(\frac{v\pi}{2}\right) \cdot k_{d,v}
$$

• **Einschicht-Wicklung (stets ungesehnt):**

$$
\frac{q\Theta_Q}{2} = \frac{qN_c i_c}{2} = \frac{pqN_c}{a} \cdot \frac{ai_c}{2p} = N \cdot \frac{i}{2p} \implies \hat{V}_{gr,v} = N \cdot \frac{i}{2p} \cdot \frac{4}{\nu\pi} \cdot \sin\left(\frac{\nu\pi}{2}\right).
$$

$$
\Rightarrow \left[ \hat{V}_{gr,v} = N \cdot \frac{i}{2p} \cdot \frac{4}{\nu \pi} \cdot \sin\left(\frac{\nu \pi}{2}\right) \cdot k_{d,v} \right]
$$

$$
\hat{V}_{gr,v} = N \cdot \frac{i}{2p} \cdot \frac{4}{\nu \pi} \cdot \sin\left(\frac{W v \pi}{\tau_p 2}\right) \cdot k_{d,v}
$$

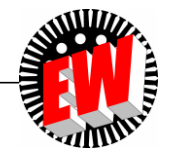

• **Zweischicht-Wicklung gesehnt:**

## *FOURIER***-Reihe: Feld des Wicklungsstrangs**  $q > 1$ ,  $W/\tau_p \neq 1$

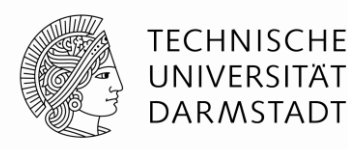

• FOURIER-Reihe der Kurve  $V_{strang}(\gamma)$  eines Wicklungsstrangs:

$$
\hat{V}_{strang\nu} = N \cdot \frac{i}{2p} \cdot \frac{4}{\nu \pi} \cdot k_{p,\nu} \cdot k_{d,\nu} , \quad \nu = 1, 3, 5, ...
$$

• Strangstrom 
$$
i = I \cdot \sqrt{2} \cdot \cos(\omega t)
$$

 Die magnetische Spannungsverteilung ist eine Summe stehender, pulsierender Wellen ("Wechselfeld").

$$
\hat{V}_{strangv} = \frac{2 \cdot \sqrt{2}}{\pi} \cdot \frac{N}{p} \cdot \frac{1}{v} \cdot k_{p,v} \cdot k_{d,v} \cdot I \ , \qquad v = 1, 3, 5, \dots
$$

$$
V_{strang}(\gamma, t) = \sum_{v=1,3,5,...}^{\infty} \hat{V}_{strang,v} \cdot \cos(v\gamma) \cdot \cos(\omega t)
$$

• "Wicklungsfaktor" 
$$
k_{w,v} = k_{p,v} \cdot k_{d,v}
$$

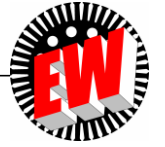

## **Beispiele gängiger Drehstrom-Wicklungen**

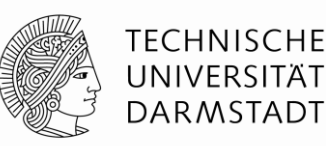

**Sehnungs-, Zonen-** und **Wicklungsfaktoren** für ungesehnte bzw. gesehnte 3-strängige Drehstromwicklungen mit 6, 12 und 18 Nuten je Polpaar *Q*/*p*

*Beispiel 1:*  $Q/p = 6$ ,  $q = 1$ ,  $W / \tau_p = 1$ :

- elektrische erregte Synchron-Lichtmaschine (12-polig),
- TRANSRAPID-Wanderfeldwicklung für ele. erregten Synchron-Linearmotor

Eine Sehnung  $W/\tau_p = 2/3$  mindert alle Amplituden gleichartig (siehe folgende Tabelle): Sie wird daher in der Praxis bei *q* = 1 nicht eingesetzt.

#### *Beispiel 2:*  $Q/p = 12$ ,  $q = 2$ ,  $W/z_p = 1$ :

Permanentmagneterregte Synchronmaschine im Hybridauto (*Toyota Prius II*), 8-polig

Die Sehnung *W/* $\tau_p$  = 5/6 mindert selektiv Amplituden: Sie wird in der Praxis häufig eingesetzt, aus Kostengründen aber erst bei größeren E-Maschinen.

*Beispiel 3:*  $Q/p = 18$ ,  $q = 3$ ,  $W/\tau_p = 7/9$ : Vierpolige Käfigläufer-Asynchronmaschine

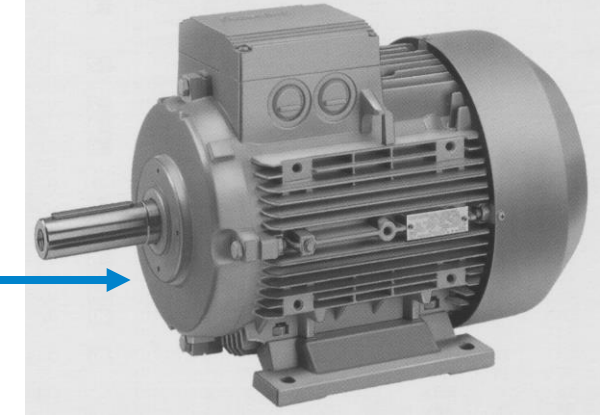

*Quelle: Siemens AG, Deutschland*

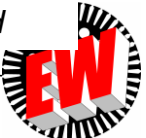

## *Beispiel:* **Sehnungs-, Zonen- und Wicklungsfaktoren**

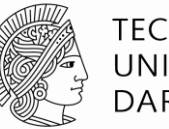

Gesehnte 2-Schicht-Drehstromwicklungen mit 6, 12 und 18 Nuten je Polpaar *Q*/*p*

(Angabe in Tabelle ohne durch 3 teilbare Harmonische!)

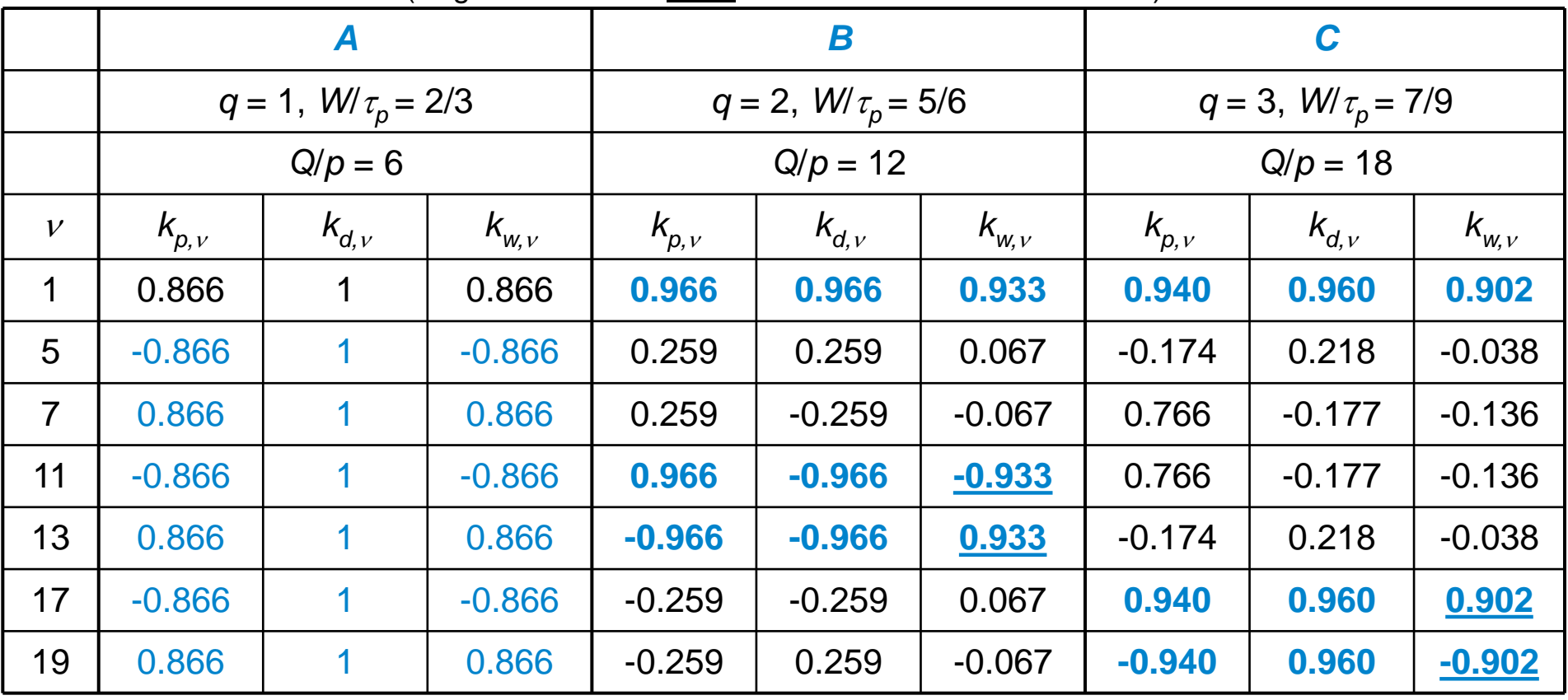

Sehnungs- und Zonenfaktor **SCHWÄCHEN** bestimmte Oberwellenamplituden **AB**.

Der Wicklungsfaktor ist eine **PERIODISCHE** Funktion der Ordnungszahl v.

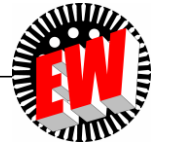

TU Darmstadt, Institut für Elektrische Energiewandlung | Elektrische Maschinen und Antriebe, 3. / 24 Prof. Dr.-Ing. habil. Dr. h.c. Andreas Binder

## **Einlegen von Formspulen als Zweischichtwicklung in einen vierpoligen Stator (Asynchron-Windgenerator)**

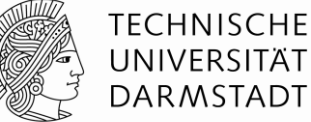

*Quelle: Winergy Deutschland* Statorblechpaket Spulenenden Wickelkopf *Q* = 72 Nuten 72 Spulen *m* = 3 Stränge  $2p = 4$  Pole *q* **= 6 Nuten pro Pol und Strang**  $= 4 \cdot 3 \cdot 6 = 72$  $Q = 2p \cdot m \cdot q =$ 

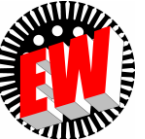

#### *FOURIER***-Reihe des Felds einer Drehstromwicklung**

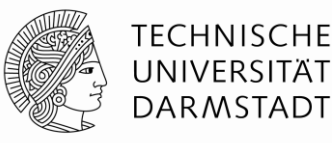

 **Wechselfeld je Strang:** Je um 2*<sup>p</sup>* /3 räumlich versetzt (Stränge U, V, W). Die drei Stränge werden durch um je *T*/3 phasenversetzte Sinuswechselströme gespeist

$$
V_{U_V}(\gamma, t) = \hat{V}_{strang, v} \cdot \cos(\gamma \gamma) \cdot \cos(\omega t)
$$
  
\n
$$
V_{V_V}(\gamma, t) = \hat{V}_{strang, v} \cdot \cos(\gamma (\gamma - 2\pi / 3)) \cdot \cos(\omega t - 2\pi / 3)
$$
  
\n
$$
V_{W_V}(\gamma, t) = \hat{V}_{strang, v} \cdot \cos(\gamma (\gamma - 4\pi / 3)) \cdot \cos(\omega t - 4\pi / 3)
$$

 **Wechselfeld je Strang** in **gegen-** und **mitlaufende** Drehwellen zerlegt mit trigono metrischem Summensatz:  $\cos \alpha \cdot \cos \beta = \frac{1}{2} \cdot [\cos(\alpha + \beta) + \cos(\alpha - \beta)]$  $\overline{1}$  $\cos \alpha \cdot \cos \beta = \frac{1}{2} \cdot [\cos(\alpha + \beta) + \cos(\alpha - \beta)]$ 

**Cisselteld je Strang in gegen-** und **mittautende** Drenwellen zerlegt mit trigono-  
\nmetrischem Summensatz: 
$$
\cos \alpha \cdot \cos \beta = \frac{1}{2} \cdot [\cos(\alpha + \beta) + \cos(\alpha - \beta)]
$$

\n
$$
V_{U_V}(\gamma, t) = \frac{\hat{V}_{strang, V}}{2} \cdot \cos(\gamma t + \omega t) + \frac{\hat{V}_{strang, V}}{2} \cdot \cos(\gamma t - \omega t)
$$

\n
$$
V_{V_V}(\gamma, t) = \frac{\hat{V}_{strang, V}}{2} \cdot \cos(\gamma t) - \frac{\gamma t}{2} \cdot \omega t - \frac{2\pi}{3} \cdot \frac{\hat{V}_{strang, V}}{2} \cdot \cos(\gamma t) - \frac{\gamma t}{3} \cdot \omega t + \frac{2\pi}{3} \cdot \omega t + \frac{2\pi}{3}
$$

\n
$$
V_{W_V}(\gamma, t) = \frac{\hat{V}_{strang, V}}{2} \cdot \cos(\gamma t) - \frac{\gamma t}{3} \cdot \omega t - \frac{4\pi}{3} \cdot \frac{\hat{V}_{strang, V}}{2} \cdot \cos(\gamma t) - \frac{\gamma t}{3} \cdot \omega t + \frac{4\pi}{3}
$$

3

 $\angle$ 

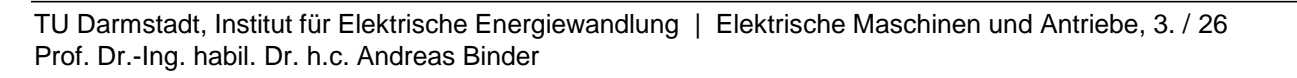

 $\angle$ 

## **Stehendes pulsierendes Feld als Summe zweier gegenläufiger Wanderwellen**

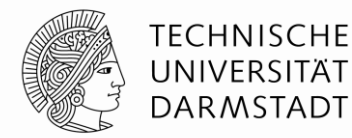

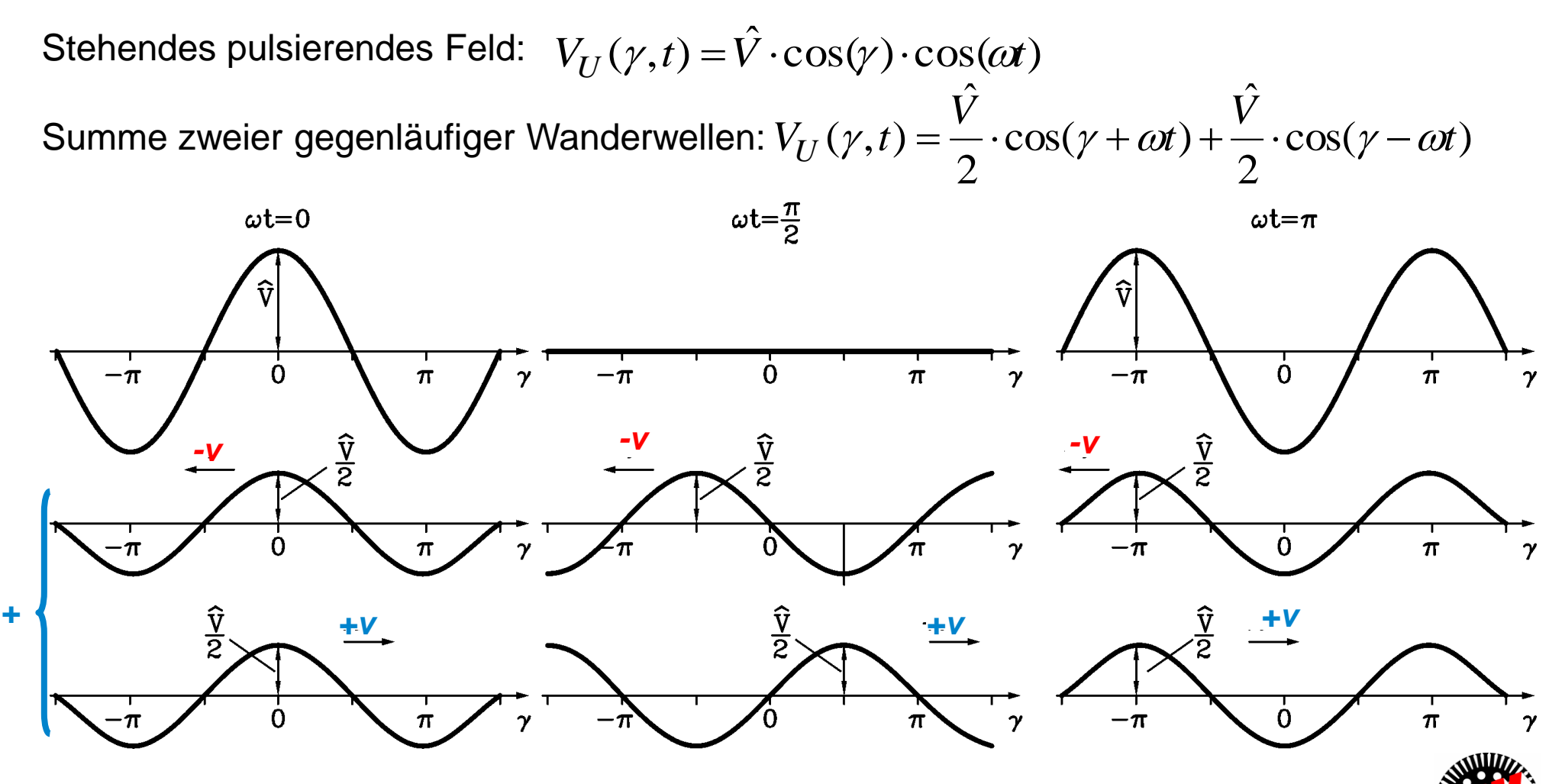

TU Darmstadt, Institut für Elektrische Energiewandlung | Elektrische Maschinen und Antriebe, 3. / 27 Prof. Dr.-Ing. habil. Dr. h.c. Andreas Binder

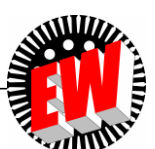

## **Grundwelle des Luftspaltfelds**  $v = 1$

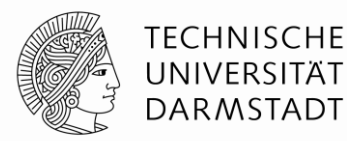

**Summenwirkung** der drei Wechselfelder U, V, W:

$$
V(\gamma,t) = \sum_{\nu=1,3,5,...}^{\infty} (V_{U\nu}(\gamma,t) + V_{V\nu}(\gamma,t) + V_{W\nu}(\gamma,t)) = \sum_{\nu=1,3,5,...}^{\infty} V_{\nu}(\gamma,t)
$$

 $z. B.: v = 1: Grundwelle:$ 

$$
V_{U1}(\gamma, t) = \frac{\hat{V}_{strang, 1}}{2} \cdot \cos(\gamma + \omega t) + \frac{\hat{V}_{strang, 1}}{2} \cdot \cos(\gamma - \omega t)
$$
  
\n
$$
V_{V1}(\gamma, t) = \frac{\hat{V}_{strang, 1}}{2} \cdot \cos(\gamma + \omega t - \frac{4\pi}{3}) + \frac{\hat{V}_{strang, 1}}{2} \cdot \cos(\gamma - \omega t)
$$
  
\n
$$
V_{W1}(\gamma, t) = \frac{\hat{V}_{strang, 1}}{2} \cdot \cos(\gamma + \omega t - \frac{8\pi}{3}) + \frac{\hat{V}_{strang, 1}}{2} \cdot \cos(\gamma - \omega t)
$$
  
\n
$$
V_{W1}(\gamma, t) = \frac{\hat{V}_{strang, 1}}{2} \cdot \cos(\gamma + \omega t - \frac{8\pi}{3}) + \frac{\hat{V}_{strang, 1}}{2} \cdot \cos(\gamma - \omega t)
$$
  
\n
$$
V_{W1}(\gamma, t) = \frac{4\pi}{3} + \cos(\lambda - \frac{8\pi}{3}) = 0, \lambda = \gamma + \omega t \text{ folt}
$$
  
\n
$$
V_{V1}(\lambda, t) = \frac{3}{2} \cdot \hat{V}_{strang, 1} \cdot \cos(\gamma - \omega t)
$$
  
\n
$$
\frac{A}{2} + \frac{B}{2} + \frac{C}{2} = 0
$$
  
\n
$$
V_{V1}(\lambda, t) = \frac{3}{2} \cdot \hat{V}_{strang, 1} \cdot \cos(\gamma - \omega t)
$$
  
\n
$$
\Rightarrow B_{\delta} = \mu_0 V / \delta
$$

("Grundwelle") Summe ist **Drehwelle**:

TU Darmstadt, Institut für Elektrische Energiewandlung | Elektrische Maschinen und Antriebe, 3. / 28 Prof. Dr.-Ing. habil. Dr. h.c. Andreas Binder

2

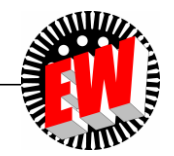

#### **Oberwellen des**  Luftspaltfelds  $v > 1$  (1)

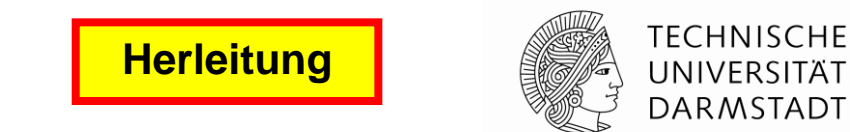

Summieren der MIT- und GEGEN-Felder je Oberwellen-Ordnungszahl

$$
\lambda_{V}^{+} = V \cdot \gamma + \omega t , \quad \lambda_{V}^{-} = V \cdot \gamma - \omega t
$$

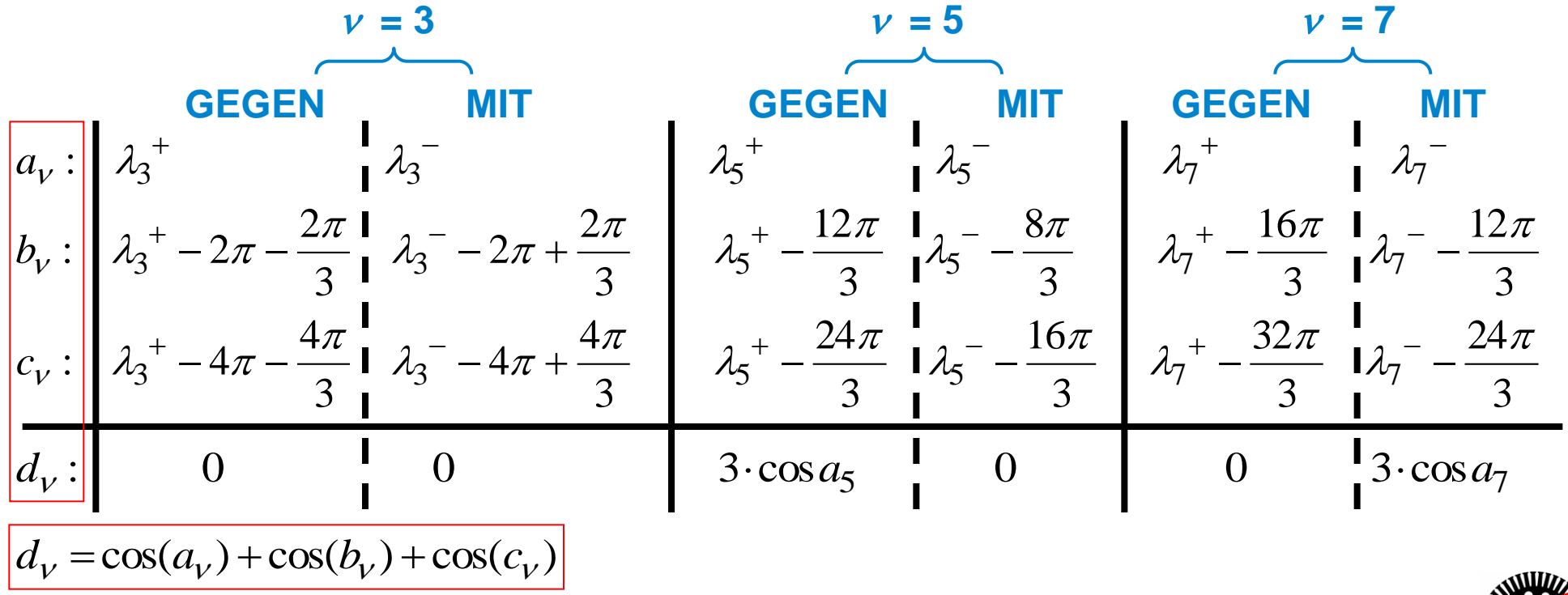

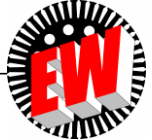

TU Darmstadt, Institut für Elektrische Energiewandlung | Elektrische Maschinen und Antriebe, 3. / 29 Prof. Dr.-Ing. habil. Dr. h.c. Andreas Binder

## **Oberwellen des Luftspaltfelds**  $v > 1$  (2)

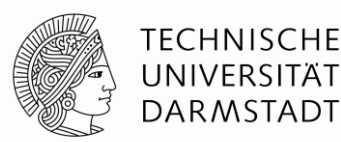

Summenwirkung der drei Wicklungsstränge für  $v > 1$ :

$$
V_3(\gamma, t) = 0 + 0 = 0
$$

$$
V_5(\gamma, t) = \frac{3}{2} \cdot \hat{V}_{strang, 5} \cdot \cos(5\gamma + \omega t)
$$

$$
V_7(\gamma, t) = \frac{3}{2} \cdot \hat{V}_{strang, 7} \cdot \cos(7\gamma - \omega t)
$$

$$
V_9(\gamma, t) = 0 + 0 = 0
$$
  
 Für v = 3, 9, 15, ... (Ordnungszahlen *v*, die durch drei teilbar sind), ist die Summenwirkung der drei Stränge stets Null:  
Die 3 mit- und 3 gegenlaufenden Teildrehwellen löschen einander aus.  
Für v = 7, 13, 19, ... löschen sich die drei **gegen**laufenden Teilwellen aus,  
die drei **mit**-laufenden Teiltrehwellen addieren sich gleichphasig.  
Diese Oberwellen laufen MIT der Grundwelle v = 1.  
Für v = 5, 11, 17, ... löschen sich die drei **mit**laufenden Teilwellen aus, die drei **gegen**-laufenden Teiltrehwellen addieren sich gleichphasig.  
Diese Oberwellen laufen GEGEN die Grundwelle.

- Für  $v = 3, 9, 15, ...$  (Ordnungszahlen  $v$ , **die durch drei teilbar sind**), ist die Summenwirkung der drei Stränge stets **Null**: Die 3 mit- und 3 gegenlaufenden Teildrehwellen löschen einander aus.
- Für  **= 7, 13, 19, ...** löschen sich die drei **gegen**laufenden Teilwellen aus, die drei **mit-**laufenden Teildrehwellen addieren sich gleichphasig. Diese Oberwellen laufen MIT der Grundwelle  $v = 1$ .
- Für  **= 5, 11, 17, ....** löschen sich die drei **mit**laufenden Teilwellen aus, die drei **gegen-**laufenden Teildrehwellen addieren sich gleichphasig.

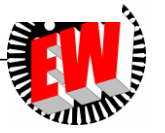

## **Feld-Summenwirkung der drei Stränge**

- **TECHNISCHE** UNIVERSITÄT **DARMSTADT**
- Eine dreisträngige Drehfeldwicklung, gespeist von einem symmetr. Drehstromsystem, erregt eine treppenförmige Durchflutungsverteilung *V*(*x,t*), die in Grund- und Oberwellen zerlegt werden kann.
- Es treten nur ungerade, nicht durch 3 teilbare Ordnungszahlen  $v = 1, 5, 7, 11, 13, 17, 19, ...$  auf. **MIT GEGEN MIT MIT MIT GEGEN GEGEN**

Summenwirkung der drei Wicklungsstränge:

$$
V_V(\gamma, t) = \frac{3}{2} \cdot \hat{V}_{strang, v} \cos(v\gamma \mp \omega t)
$$

- Strangfeldamplitude x 3/2 = Drehfeldamplitude !
- Allgemein: Summenwirkung der *m* Wicklungsstränge, gespeist durch *m*-Phasen-Stromsystem:

$$
V_V(\gamma, t) = \frac{m}{2} \cdot \hat{V}_{strang, v} \cos(\gamma \gamma \mp \omega t)
$$

Strangfeldamplitude **.** *m*/2 = Drehfeldamplitude !

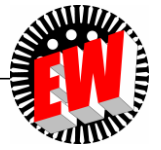

## **Ordnungszahl** *v* **der Oberwellen des Luftspaltfelds**

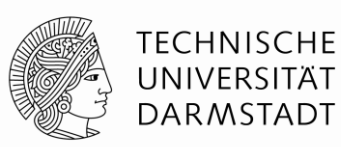

$$
V(x,t) = \hat{V_1} \cdot \cos(\frac{\pi x}{\tau_p} - \omega t) +
$$
  
+  $\hat{V_5} \cdot \cos(\frac{5\pi x}{\tau_p} + \omega t) + \hat{V_7} \cdot \cos(\frac{7\pi x}{\tau_p} - \omega t) + \hat{V_{11}} \cdot \cos(\frac{11\pi x}{\tau_p} + \omega t) + \hat{V_{13}} \cdot \cos(\frac{13\pi x}{\tau_p} - \omega t) + ...$   
 $\hat{V_5} \cdot \cos(-\frac{5\pi x}{\tau_p} - \omega t)$   
 $\hat{V_1} \cdot \cos(-\frac{11\pi x}{\tau_p} - \omega t)$   

$$
V(x,t) = \sum_{\nu=1,-5,7,-11,13,...}^{\infty} \hat{V_\nu} \cdot \cos(\frac{\nu \pi x}{\tau_p} - \omega t)
$$
  
  
Strangzahl *m*: meist 3  $m = 3: \nu = 1, -5, 7, -11, 13, -17, ...$   
 $\nu = 1 + 2 \cdot m \cdot g$   $g = 0, \pm 1, \pm 2, \pm 3, ... \qquad \nu = 1 + 6 \cdot g = 1, -5, 7, -11, 13, ...$ 

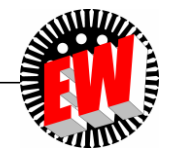

## **Grund- und Oberwellen des Luftspaltfelds**

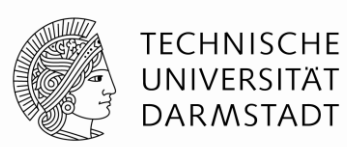

$$
V(x,t) = \sum_{\nu=1,...}^{\infty} V_{\nu}(x,t) = \sum_{\nu=1,...}^{\infty} \frac{\sqrt{2}}{\pi} \frac{m}{p} N \frac{k_{w,\nu}}{\nu} I \cdot \cos(\frac{\nu \pi x}{\tau_p} - \omega t)
$$

$$
B_{\delta}(\gamma) = \mu_0 \cdot V(\gamma) / \delta
$$

 $m = 3: v = 1, -5, 7, -11, 13, -17,...$  Strangzahl *m*: meist 3

**Vorzeichenbehaftete Ordnungszahl:**

 $v = 1 + 2mg$   $g = 0, \pm 1, \pm 2, \pm 3, ...$ 

- Die Umlaufgeschwindigkeiten der Oberwellen sinken mit 1/  $v$ :  $v_{syn,v} = 2f\tau_p$  /  $v$
- **Amplituden, bezogen auf Grundwelle:**

$$
\left. \frac{\hat{B}_{\delta \nu}}{\hat{B}_{\delta 1}} \right|_{\mu_{Fe} \to \infty} = \frac{\hat{V_{\nu}}}{\hat{V_{1}}} = \frac{1}{\nu} \cdot \frac{k_{w\nu}}{k_{w1}}
$$

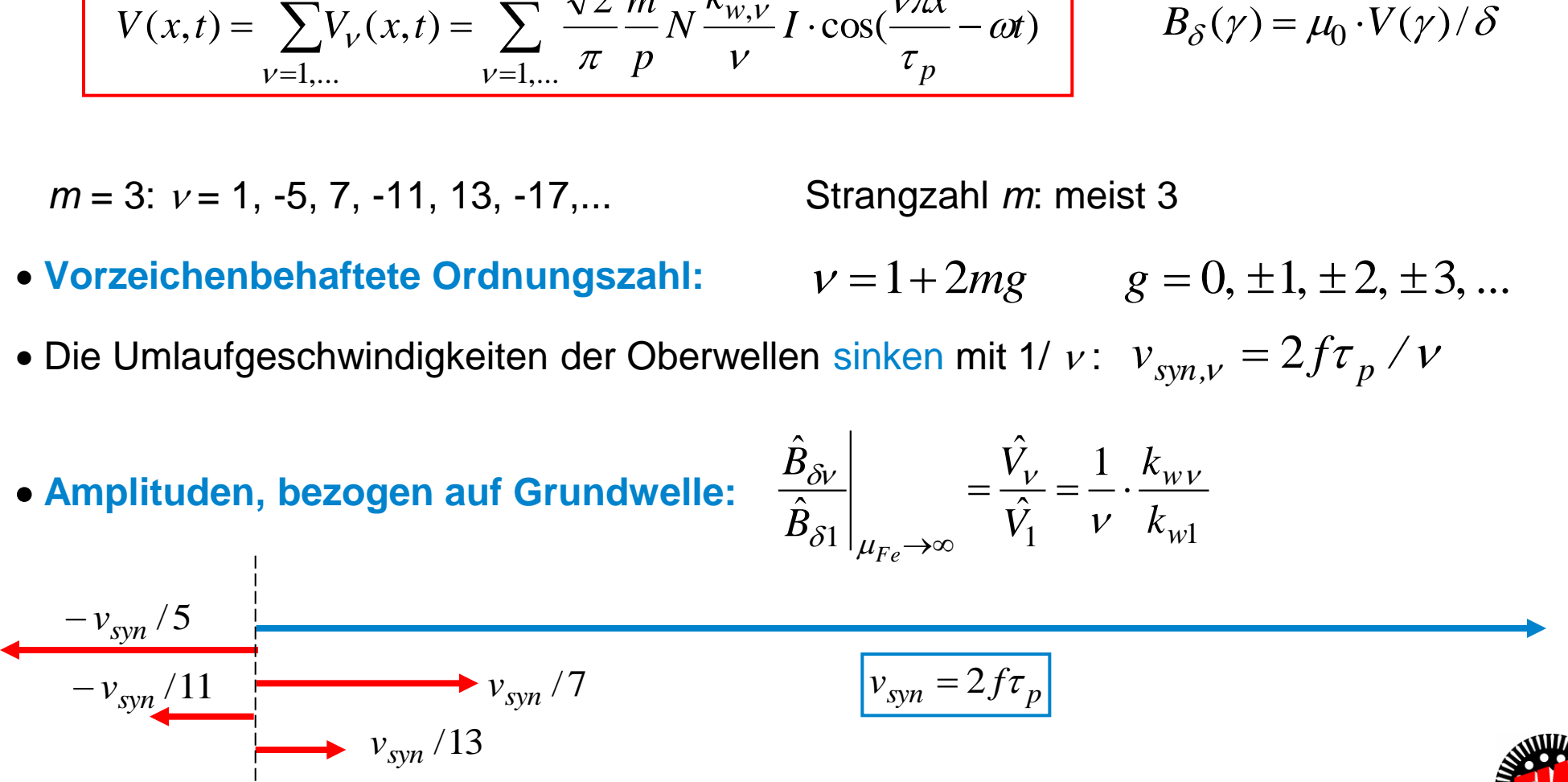

TU Darmstadt, Institut für Elektrische Energiewandlung | Elektrische Maschinen und Antriebe, 3. / 33 Prof. Dr.-Ing. habil. Dr. h.c. Andreas Binder

## **Grund- und Oberwellenamplituden des Luftspaltfelds**

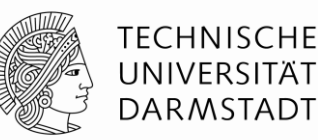

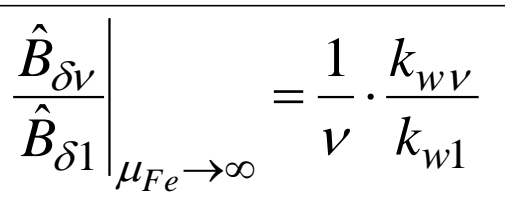

*Beispiele:*

Amplituden, bezogen auf Grundwelle:  $\hat{B}_{\delta V}$  /  $\hat{B}_{\delta 1}$  (%), unterstrichen: **Nutharmonische** 

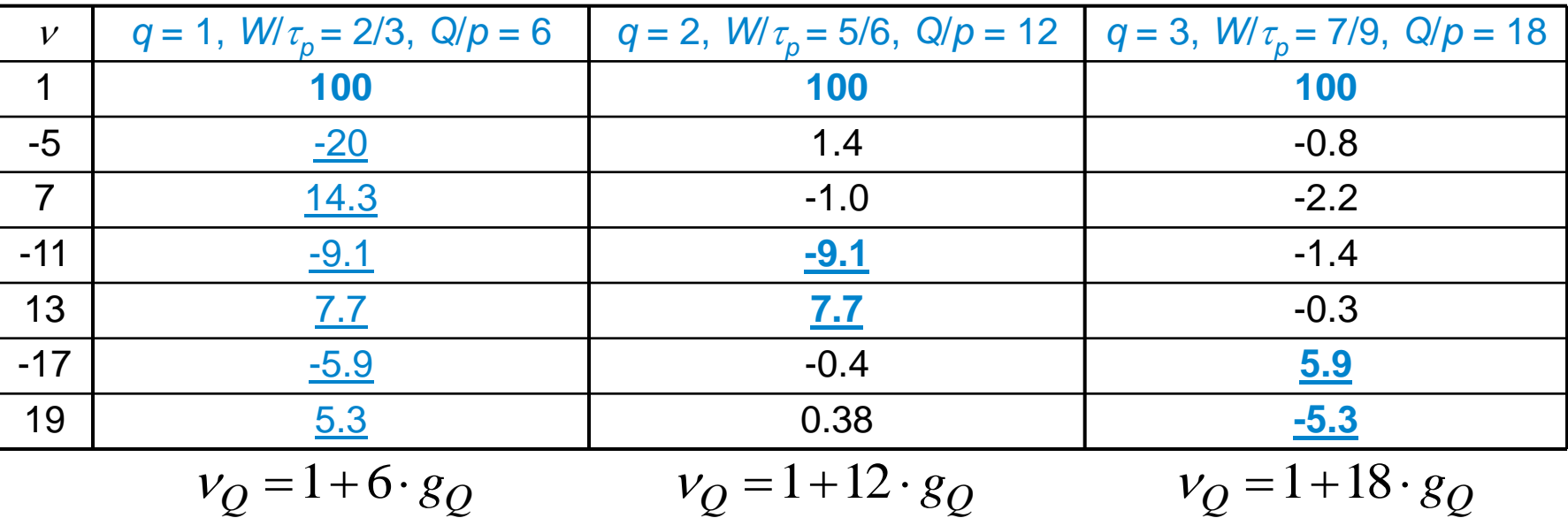

**Nutharmonische Oberwellen:** Haben denselben Wicklungsfaktor wie Grundwelle!

 $V_Q = 1 + 6 \cdot g_Q$   $V_Q = 1 + 1.$ <br>
<u>utharmonische Oberwellen:</u> Haben denselber<br>  $V_Q = 1 + (Q/p) \cdot g_Q$   $g_Q = \pm 1, \pm 2, \pm 3, ...$ 

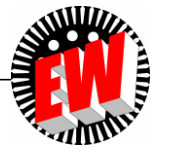

## *Beispiel:* **Ständer-Luftspaltfeld: Grund- und Oberwellen**

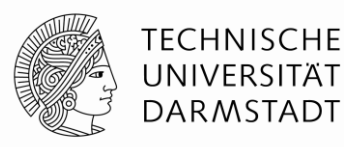

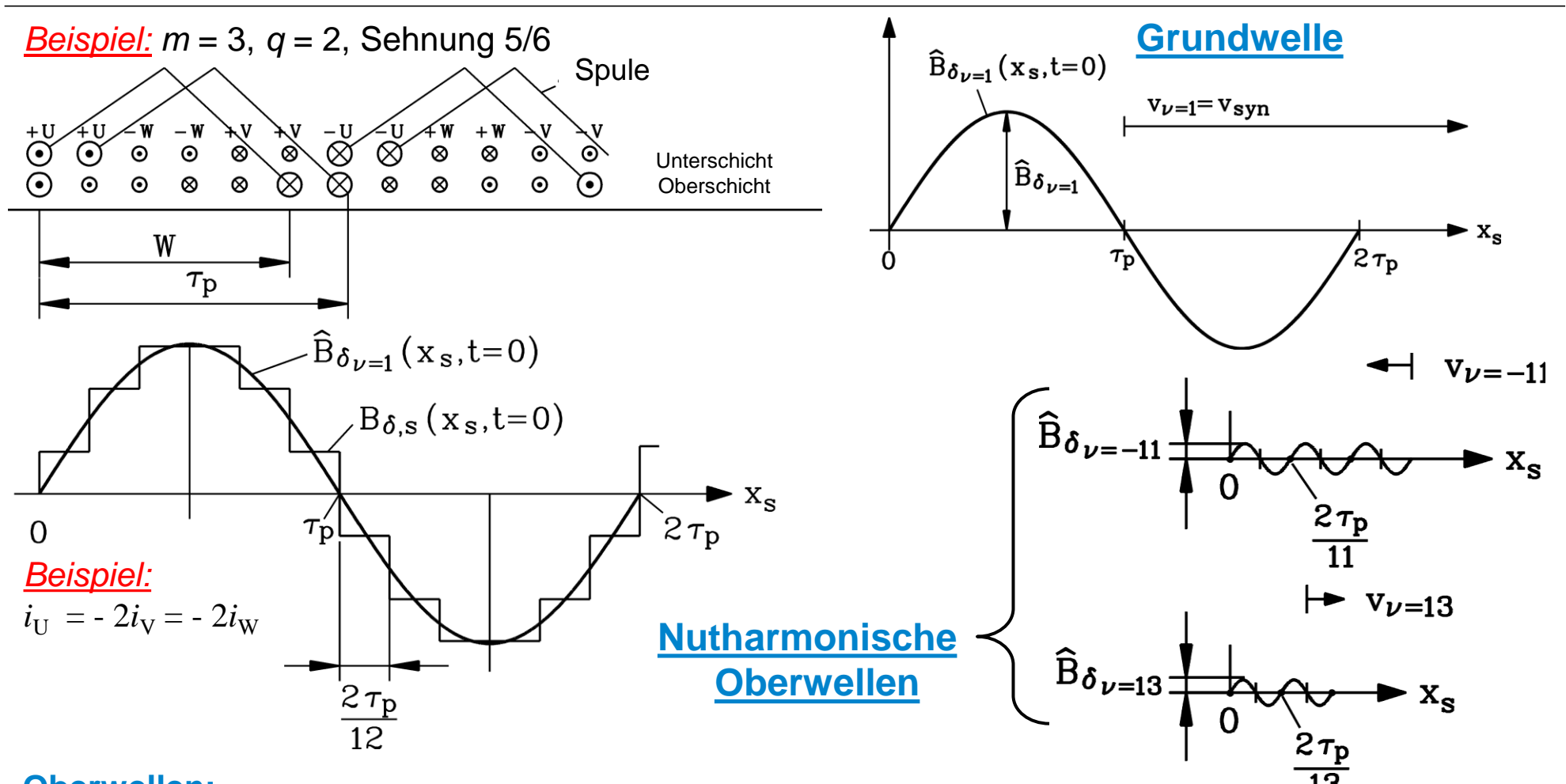

#### **Oberwellen:**

Amplitude, Wellenlänge, Geschwindigkeit sinken mit steigender Ordnungszahl

TU Darmstadt, Institut für Elektrische Energiewandlung | Elektrische Maschinen und Antriebe, 3. / 35 Prof. Dr.-Ing. habil. Dr. h.c. Andreas Binder

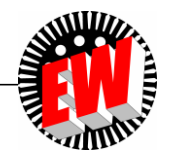

### *Beispiel: FOURIER***-Spektrum: Grund- und Oberwellen**

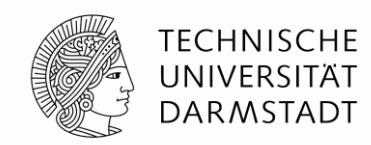

 $\mathcal{V}$ 

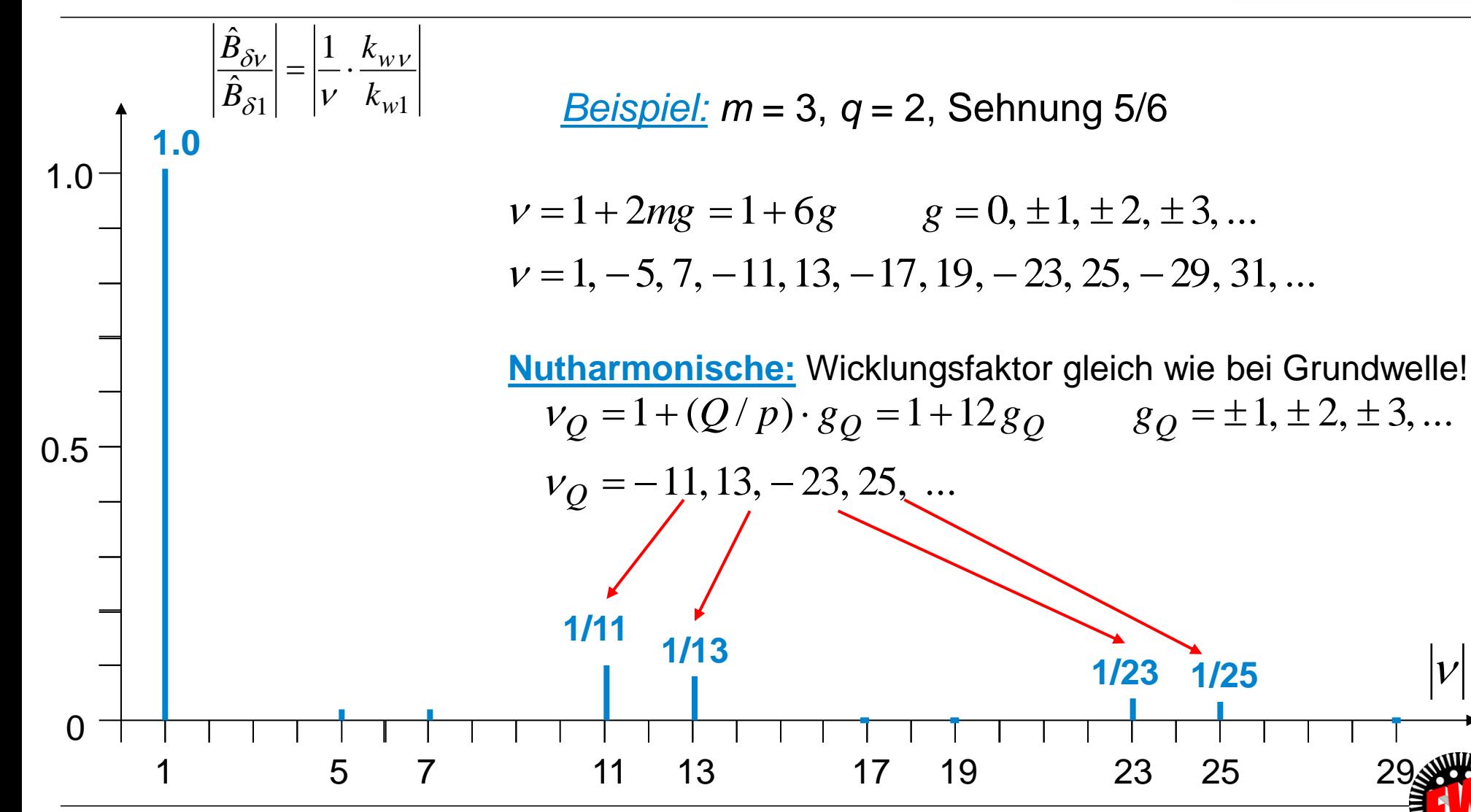

TU Darmstadt, Institut für Elektrische Energiewandlung | Elektrische Maschinen und Antriebe, 3. / 36 Prof. Dr.-Ing. habil. Dr. h.c. Andreas Binder

# **Elektrische Maschinen und Antriebe**

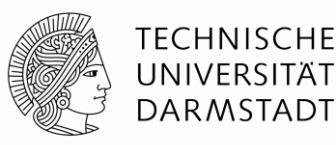

#### **Zusammenfassung:**

**FOURIER-Reihenentwicklung zur Ermittlung von Grund- und Oberwellen**

- Ordnungszahl veiner Welle = Wellenlängenzahl pro Polpaar 2 $\tau_{\rm o}$
- Dreisträngige Wicklungen: Es treten nur ungeradzahlige, nicht durch 3 teilbare Ordnungszahlen  $\nu$  auf
- Die Wellenamplitude ist proportional zu Wicklungsfaktor/Ordnungszahl *k<sub>wv</sub>/v*
- Negative Ordnungszahlen = gegen die Grundwelle laufende Oberwellen
- Nutharmonische Oberwellen haben relativ große Amplitude:

"Amplitude ~ 1/Ordnungszahl" (~ 1/ $\nu$ )

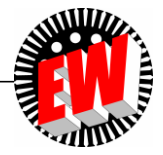

## **Elektrische Maschinen und Antriebe**

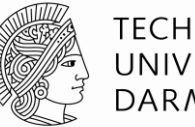

**TECHNISCHE** UNIVERSITÄT **DARMSTADT** 

- 3. Mathematische Analyse von Luftspaltfeldern
	- 3.1 Grund- und Oberwellen von Luftspaltfeldern
	- 3.2 FOURIER-Reihenentwicklung zur Ermittlung von Grund- und Oberwellen
	- 3.3 FOURIER-Reihe von gleichstromerregten Polradfeldern

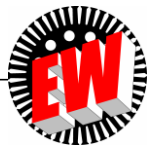

## **Gleichstromerregtes Polradfeld**

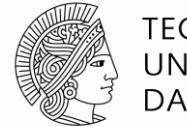

**TECHNISCHE** UNIVERSITÄT **DARMSTADT** 

- **Luftspaltfeld** *H* : Zweipoliges Polrad (Läufer) einer Schenkelpol-Synchronmaschine, Läuferdurchflutung *NfPol . I f* , (*NfPol* : Spulenwindungszahl pro Pol)
- **Luftspalt** vergrößert sich zu den Pollücken als Funktion der Umfangskoordinate  $\delta(x)$

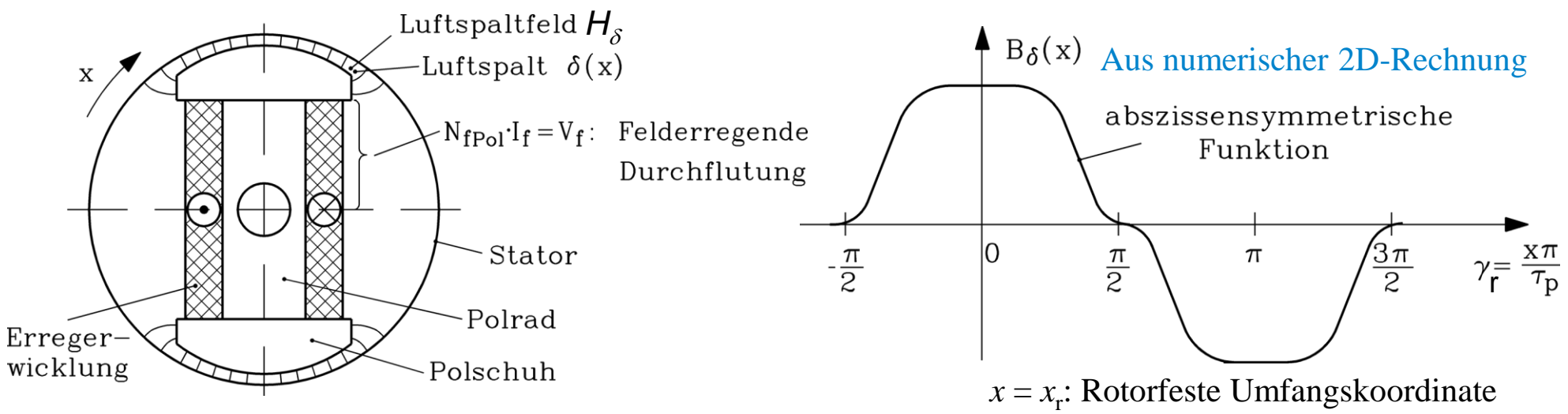

● Berechnung der Radialkomponente  $\boldsymbol{B}_{\delta}$  des Luftspaltfelds mit Durchflutungssatz:

$$
\oint \vec{H} \cdot d\vec{s} = 2 \cdot N_{fPol} \cdot I_f = 2 \cdot V_f = 2 \cdot H_{\delta} \cdot \delta(x) + 2 \cdot H_{Fe} \cdot \Delta_{Fe} = 2 \cdot H_{\delta} \cdot \delta(x)
$$
  
\n*C*  
\n
$$
2\Delta_{Fe}: \text{ C-Anteil in Eisen}
$$
\n
$$
B_{\delta}(x) = \mu_0 \cdot H_{\delta}(x) = \mu_0 \cdot \frac{V_f}{\delta(x)}
$$
\n
$$
1 \text{ D-Nähernngsrechnung}
$$
\nIm Eisen:  $\mu_{Fe} \rightarrow \infty$ :  $H_{Fe} = 0$ 

## *FOURIER***-Reihe gleichstromerregter Polradfelder**

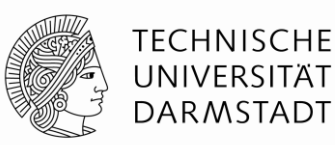

- Feldkurve ist abszissensymmetrische Funktion  $B_{\delta}(\gamma_r) = -B_{\delta}(\gamma_r + \pi)$ :  $\rightarrow$  nur Oberwellen mit **ungeradzahliger** Ordnung  $\mu$ Feldkurve z. B. als *FOURIER*-Cosinus-Reihe:  $B_{\delta}(\gamma_r) = -\sum_{l} \hat{B}_{\delta \mu} \cdot \cos(\mu \gamma_r)$ 1,3,5,...  $\sum$  $\infty$ =  $= \sum \hat{B}_{\delta\mu}$ .  $\mu$  $B_{\delta}(\gamma_r) = \sum \hat{B}_{\delta\mu} \cdot \cos(\mu\gamma_r)$  $\mu = 1, 3, 5, 7, 9, ...$
- **Form der Feldkurve** ist durch Funktion  $\delta(x)$  ( = Kontur des Polschuhs) bestimmt; **hier auch durch 3 teilbare Ordnungszahlen !**

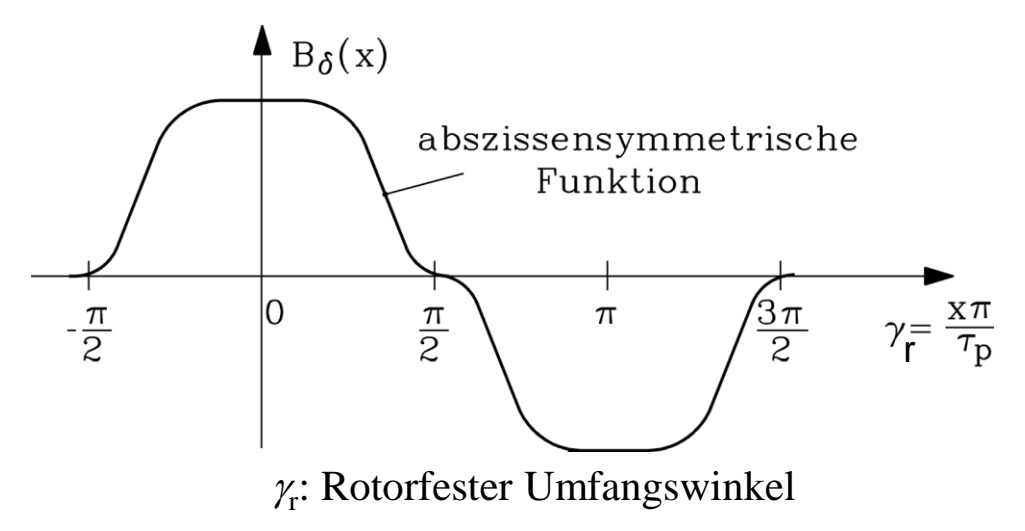

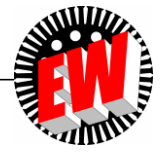

# **Elektrische Maschinen und Antriebe**

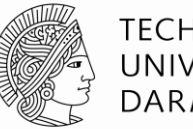

**TECHNISCHE** UNIVERSITÄT **DARMSTADT** 

#### **Zusammenfassung:**  *FOURIER***-Reihe von gleichstromerregten Polradfeldern**

- Einsträngige gleichstromerregte Läuferwicklung = = stehende ("ruhende") Feldwelle bzgl. Läufer-Koordinatensystem  $\gamma_r$
- FOURIER-Reihenentwicklung der Feldkurve muss i. A. numerisch erfolgen
- Dominante Grundwelle  $\mu$  = 1, Oberwellen  $\mu$  > 1 unerwünscht, weil Läuferoberwellen induzieren Ständerwicklung höherfrequent

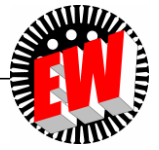